## Lagrange-Deskriptor-Analyse der klassischen Dynamik von Satelliten in Sonne-Planet-Mond-Systemen

Bachelorarbeit von Nihat Oguz

15. Februar 2023

Prüfer: Prof. Dr. Jörg Main

Vorgelegt an der

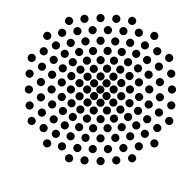

# Universität Stuttgart

Institut für Theoretische Physik I Pfaffenwaldring 57, 70569 Stuttgart

# Inhaltsverzeichnis

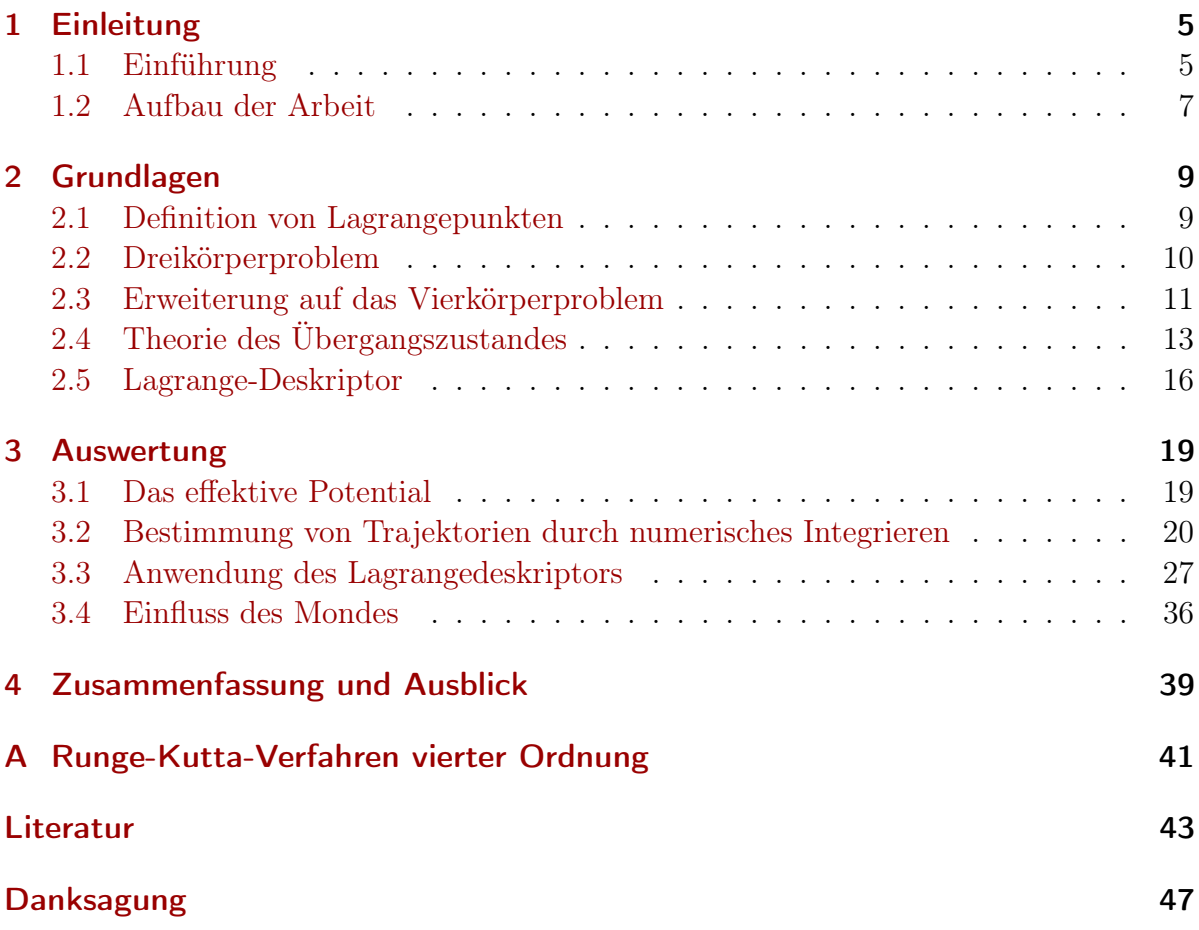

## <span id="page-4-0"></span>1 Einleitung

Mithilfe der Himmelsmechanik ist es möglich, das Verhalten von Himmelskörpern und Satelliten in ihren Gravitationsfeldern zu untersuchen. Bildet sich durch diese Körper ein Mehrkörperproblem, wird dieses durch mathematische Formulierungen der wirkenden Kräfte sowie Bewegungsgleichungen beschrieben und je nach Möglichkeit werden die Orbits analytisch oder numerisch berechnet und ausgewertet. Dabei ist zu beobachten, dass sich die Orbits unterscheiden und außergewöhnliche Eigenschaften besitzen können. Hierbei ist das Verständnis der Dynamik wichtig, um passende Orbits, unter anderem Transferorbits, für natürliche und künstliche Satelliten zu bestimmen, die sich in der Nähe der Lagrangepunkte befinden.

### <span id="page-4-1"></span>1.1 Einführung

Wird ein System bestehend aus einem Planeten und einem Satelliten, welcher den Planeten umkreist, betrachtet, so existiert ein Radius  $r_s$ , bei dem der Satellit die gleiche Winkelgeschwindigkeit  $\omega$  wie der Planet um seine eigene Achse besitzt. Dies liegt daran, dass sich bei einem bestimmen Abstand die Gravitationskraft  $\boldsymbol{F}_{\rm G}$  des Planeten sowie die Zentrifugalkraft  $F<sub>Z</sub>$  aufheben. Durch Gleichsetzen der beiden Kräfte, die durch

$$
|\boldsymbol{F}_{\mathrm{G}}| = \frac{Gm_{\mathrm{s}}M_{\mathrm{P}}}{r_{\mathrm{s}}^2},
$$
  

$$
|\boldsymbol{F}_{\mathrm{Z}}| = m_{\mathrm{s}}r_{\mathrm{s}}\omega^2,
$$
 (1.1)

gegeben sind, ergibt sich ein Abstand  $r_s$  von

$$
r_{\rm s} = \sqrt[3]{\frac{GM_{\rm P}T_{\rm s}^2}{4\pi^2}}\tag{1.2}
$$

mit der Umlaufdauer  $T_s = 2\pi/\omega$ . Hierbei werden die Gleichungen durch die Gravitationskonstante G, die Satellitenmasse  $m_s$ , die Planetenmasse  $M_P$  und dem Abstand des Satelliten zum Planetenkern  $r_s$  definiert. Der Abstand ist hierbei unabhängig von der Satellitenmasse, solange diese klein gegenüber der Planetenmasse ist [\[1\]](#page-42-1). Das oben beschriebene System ist in Abbildung [1.1](#page-5-0) dargestellt. Ein ähnlicher Effekt lässt sich

<span id="page-5-0"></span>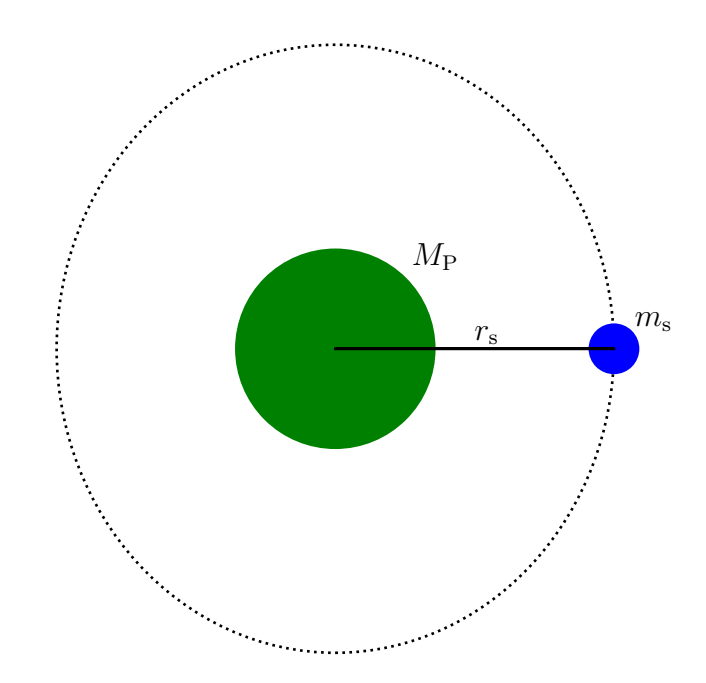

**Abbildung 1.1:** Das System Planet-Satellit mit dem Planeten mit Masse  $M_P$  in Grün und dem Satelliten mit Masse  $m_s$  in Blau. In einem Abstand  $r_s$  bewegt sich der Satellit mit der gleichen Winkelgeschwindigkeit wie der Planet. Dieser Orbit wird als geostationär bezeichnet.

auch in einem System mit einem Stern, einem Planeten und einem Satelliten beobachten. Wird das in Abbildung [1.1](#page-5-0) dargestellte System um einen Stern erweitert, existieren zusätzlich zum geostationären Orbit fünf Punkte, an denen sich die Gravitationskräfte und die Zentrifugalkraft aufheben. Diese werden als Lagrangepunkte L1 bis L5 bezeichnet. Die Abbildung [1.2](#page-6-1) zeigt die Position der Lagrangepunkte relativ zu Stern und Planet. In dieser Abbildung ist ebenfalls der Mond zu sehen, welcher durch den roten Punkt dargestellt wird. Durch den Mond ergibt sich ein Vierkörperproblem. Dieser stört das System und verändert die Dynamik. An diesen stabilen oder instabilen Punkten ist es Satelliten möglich, ihre Position relativ zu Planet und Stern beizubehalten [\[2\]](#page-42-2).

In dieser Arbeit wird das System bestehend aus dem Stern, dem Planeten, dem Mond und dem Satelliten, der sich in der Nähe von den Lagrangepunkten befindet, untersucht. Dazu wird das Verhalten von Satelliten an diesen Orten untersucht und Trajektorien sowie Lagrangedeskriptoren an Positionen mit unterschiedlichen Anfangsbedingungen berechnet. Die Lagrangedeskriptoren werden hierbei genutzt, um Strukturen in Phasenräumen aufzudecken. Außerdem wird der Einfluss des Mondes auf die Dynamik betrachtet.

<span id="page-6-1"></span>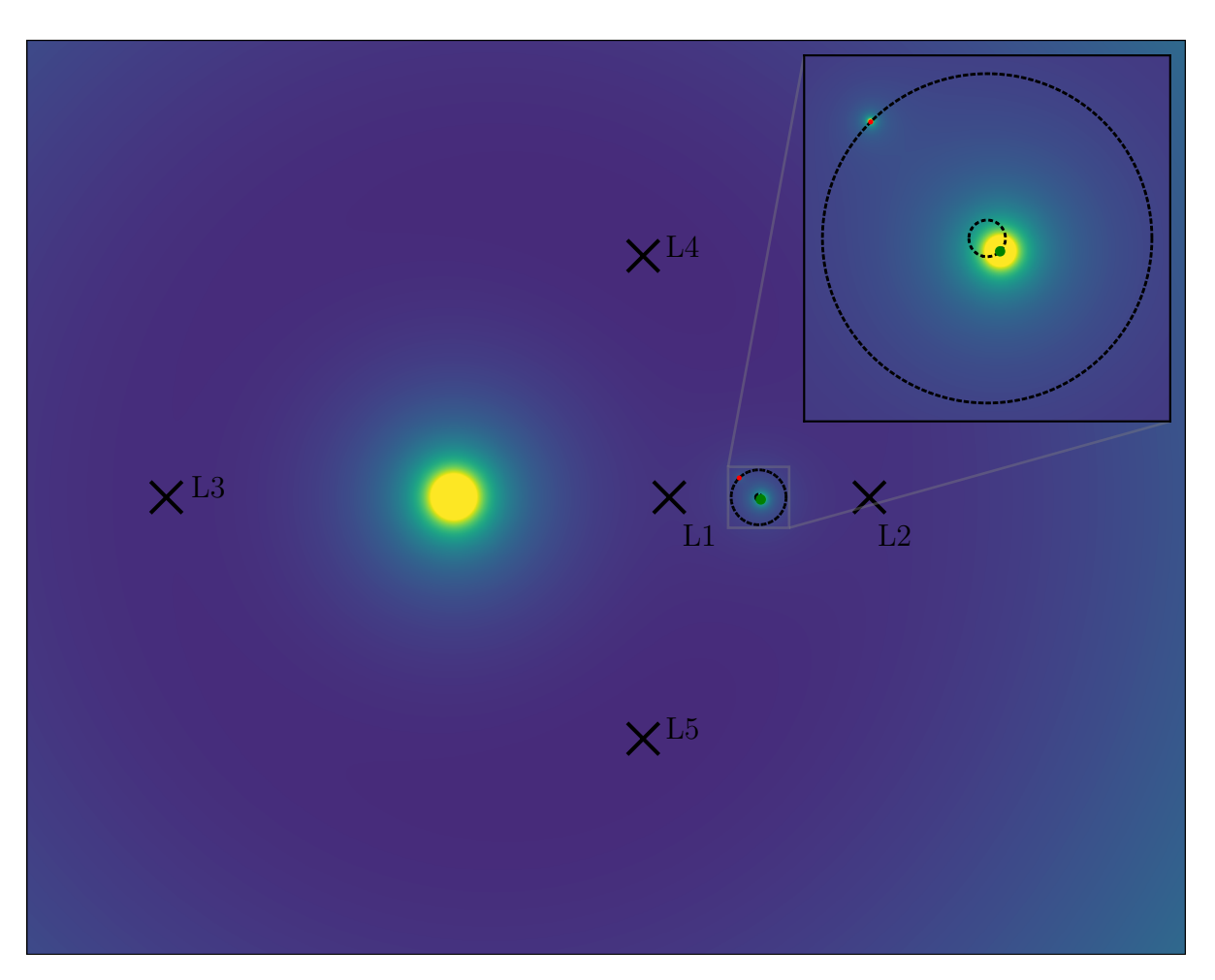

Abbildung 1.2: Das System Stern-Planet-Mond sowie die fünf Sattelpunkte L1 bis L5 der Potentialfläche zur Zeit  $t = 3/8$ . Um die Himmelskörper zu unterscheiden, wird auf den Planeten ein grüner Punkt und auf den Mond ein roter Punkt platziert. Der Stern ist links durch den gelben Kreis ohne zusätzlichen Punkt gekennzeichnet.

### <span id="page-6-0"></span>1.2 Aufbau der Arbeit

In dieser Bachelorarbeit wird zu Beginn auf die theoretischen Grundlagen eingegangen. Dabei erfolgt zunächst die Definition eines Lagrangepunktes. Zudem werden die wirkenden Kräfte zwischen Stern, Planet und einem Satelliten beschrieben, danach wird der Mond ebenfalls hinzugefügt. Außerdem wird in den Grundlagen die Theorie des Übergangszustandes und ihre Relevanz für diese Arbeit näher erläutert. Zuletzt wird auf die Lagrange-Deskriptor-Analyse eingegangen.

In der Auswertung werden zu Beginn die wirkenden Kräfte zwischen den Himmelskörpern durch das effektive Potential illustriert. Außerdem werden die Positionen der Lagrange-

punkte gekennzeichnet und insbesondere der L2 betrachtet. Durch numerisches Integrieren werden danach einige Trajektorien von Satelliten bestimmt, die sich in diesem System befinden. Zuletzt werden durch die Lagrange-Deskriptor-Analyse die Bogenlänge an verschiedenen Positionen in der Nähe der Lagrange-Punkte berechnet und illustriert.

## <span id="page-8-0"></span>2 Grundlagen

Um die in der Einleitung beschriebenen Systeme zu verstehen, ist es essenziell, sich mit den theoretischen Grundlagen vertraut zu machen. Dazu werden zu Beginn die Lagrangepunkte definiert und ihre Verhalten erläutert. Außerdem wird zunächst das Dreikörperproblem mit Stern, Planet und Satellit modelliert und dieses System dann um den Mond auf ein Vierkörperproblem erweitert. Anschließend werden die Theorie des Übergangszustandes sowie die Berechnung des Lagrangedeskriptors betrachtet.

### <span id="page-8-1"></span>2.1 Definition von Lagrangepunkten

Wenn in einem System mehrere Primärkörper Gravitationskräfte aufeinander ausüben, existieren Punkte, an denen sich diese Kräfte aufheben. An diesen Orten beträgt die Nettokraft Null. Falls sich nun ein Satellit an dieser Stelle befindet, bleibt seine Position relativ zu den Himmelskörpern konstant. Die Voraussetzung dafür ist, dass er durch seine kleine Masse keine signifikante Gravitation auf die anderen Primärkörper ausübt.

Im System Stern-Planet existieren fünf dieser Punkte, welche Lagrangepunkte genannt werden. Diese sind in Abbildung [1.2](#page-6-1) zu sehen. Der Lagrangepunkt L1 liegt hierbei zwischen dem Stern und dem Planeten. Da die Gravitationskraft des Sterns größer ist als die des Planeten, befindet sich der L1 aufgrund des 1/r-Verhaltens des Potentials näher an dem Planeten als an dem Stern. Dasselbe gilt auch für den Punkt L2, nur ist dieser auf der anderen Seite des Planeten. Am Punkt L3 sind die Kräfte des Sterns und des Planeten, wie beim L2, gleichgerichtet. Er befindet sich auf der gegenüberliegenden Seite des Sterns. Im Gegensatz zu den bisherigen Lagrangepunkten sind die Punkte L4 und L5 nicht auf einer Linie mit dem Stern und dem Planeten, sondern unter einem Winkel von ungefähr 60◦ zum Planeten.

Die Punkte L1, L2 und L3 sind Rang-1-Sattel und somit instabil, die Abweichung der Position eines Satelliten von diesen Punkten nimmt mit der Zeit exponentiell zu.

Die Punkte L4 und L5 sind Rang-2-Sattel und damit auch instabil. Je nach Massenverhältnis zwischen den Primärkörpern ist es durch die Corioliskraft jedoch möglich, Lyapunov-stabile Bahnen zu erzeugen. Falls sich ein kleiner Körper, wie ein Satellit, an den Punkten L4 und L5 befindet, rotiert dieser mit der gleichen Frequenz wie die Himmelskörper und ändert seine Position relativ zu ihnen nicht.

Um den Einfluss des Mondes zu untersuchen, beschränken wir uns auf einen Lagrangepunkt. Hierbei entfällt der L3, da die Distanz zum Mond und zum Planeten zu groß ist. Dadurch ist der Einfluss der beiden Primärkörper auf Trajektorien, die an diesem Punkt starten, gering. Außerdem entfallen die beiden Punkte L4 und L5, da diese keinen Rang-1-Sattel aufweisen. Es wird der L2 gewählt, weil er weiter entfernt von dem starken Gravitationsfeld des Sterns ist als der L1 [\[3\]](#page-42-3). Außerdem ist er tendenziell wichtiger für reale Satellitenmissionen [\[4\]](#page-42-4). In den folgenden Kapiteln wird auf die Entstehung von Lagrangepunkten eingegangen.

### <span id="page-9-0"></span>2.2 Dreikörperproblem

Wie in dem Abschnitt [2.1](#page-8-1) erwähnt wird, entstehen durch das System Stern-Planet fünf Lagrangepunkte. Wird nun ein System bestehend aus dem Stern, einem Planeten und einem Satelliten betrachtet, stellt dies ein Dreikörperproblem dar, welches ohne Approximationen nicht lösbar ist. Wird der Stern als Masse  $M<sub>S</sub>$ , der Planet als Masse  $M_P$  sowie  $r_S$  und  $r_P$  als die jeweiligen Positionen der Himmelskörper definiert, dann wird die ausgeübte Kraft auf den Satelliten mit Masse  $m$  und Position  $r$  bestimmt durch

<span id="page-9-1"></span>
$$
\boldsymbol{F} = -\frac{GM_{\rm S}m_{\rm s}}{|\boldsymbol{r}_{\rm s}-\boldsymbol{r}_{\rm S}|^3}(\boldsymbol{r}_{\rm s}-\boldsymbol{r}_{\rm S}) - \frac{GM_{\rm P}m_{\rm s}}{|\boldsymbol{r}_{\rm s}-\boldsymbol{r}_{\rm P}|^3}(\boldsymbol{r}_{\rm s}-\boldsymbol{r}_{\rm P})
$$
(2.1)

mit der Gravitationskonstante G des jeweiligen Himmelskörpers [\[5\]](#page-42-5). Nun werden die Bewegungsgleichungen der Form

$$
\boldsymbol{F} = m_{\rm s} \frac{\mathrm{d}^2 \boldsymbol{r}_{\rm s}}{\mathrm{d}t^2} \tag{2.2}
$$

gelöst, wobei die stationären Lösungen als Lagrangepunkte definiert sind [\[6\]](#page-42-6). In Abbildung [2.1](#page-10-1) ist das beschriebene Dreikörperproblem zu sehen. Die Vektoren zu den Körpern starten hierbei vom Massenschwerpunkt. Die Verbindungslinie zwischen Stern und Planet ist die x-Achse. Diese Art von Koordinatensystem wird synodisch genannt [\[7\]](#page-42-7). Wird die Masse des Satelliten so klein gewählt, dass sie keinen gravitativen Einfluss auf die anderen Himmelskörper hat, ist das Dreikörperproblem analytisch lösbar, da sich die Bewegung der Primärkörper separieren lassen. Dies wird das eingeschränkte Dreikörperproblem genannt [\[8\]](#page-42-8).

<span id="page-10-1"></span>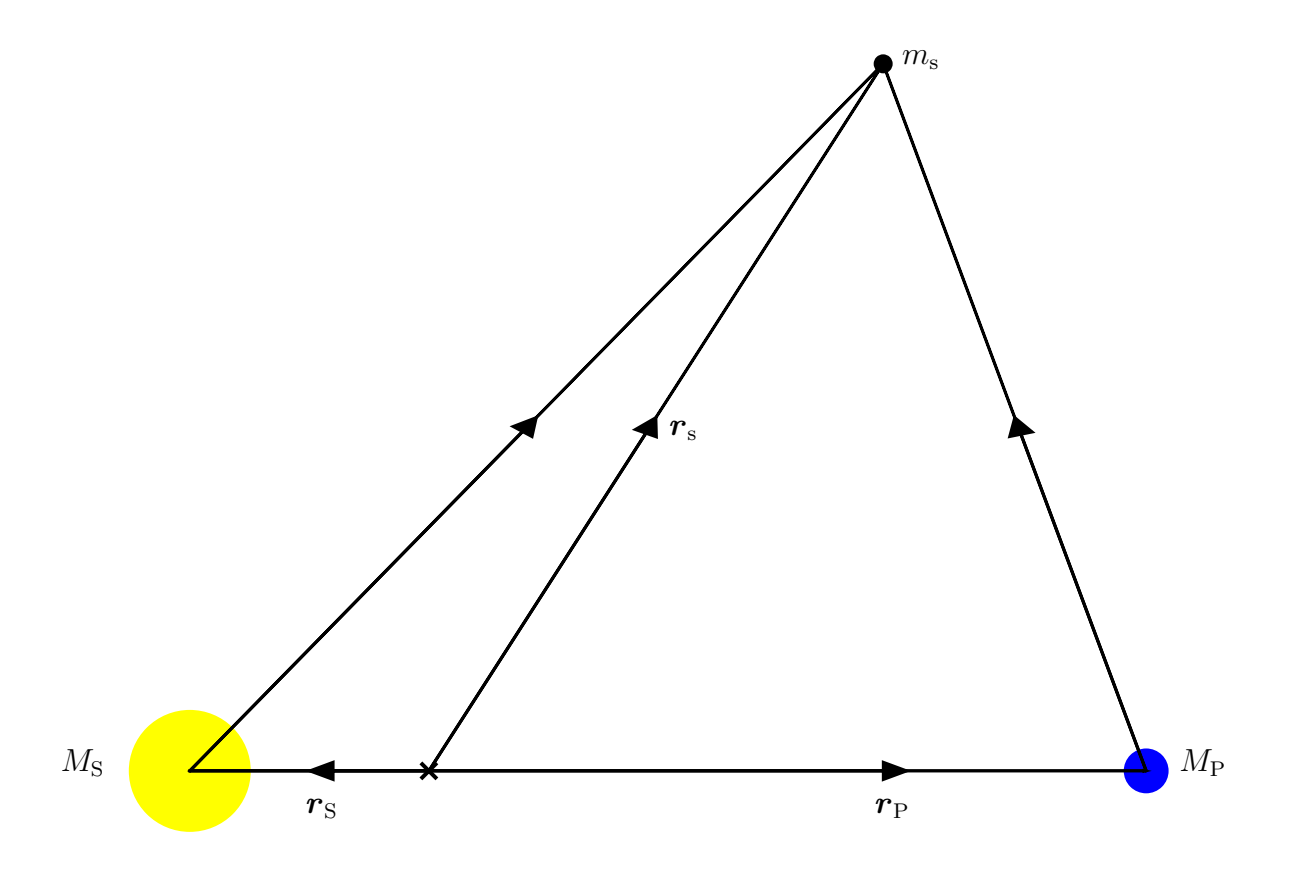

Masse  $M_P$  und dem Satelliten als Masse  $m_s$ . **Abbildung 2.1:** Das Dreikörperproblem mit dem Stern als Masse  $M_s$ , dem Planeten als

### <span id="page-10-0"></span>2.3 Erweiterung auf das Vierkörperproblem

Wird zusätzlich der Mond des Planeten berücksichtigt, so wird das Dreikörperproblem um einen Primärkörper erweitert, sodass sich ein Vierkörperproblem ergibt, wie es in Abbildung [1.2](#page-6-1) dargestellt ist. Der Mond stellt hierbei eine zeitabhängige Störung des Systems dar.

Die Beschreibung dieses Systems basiert auf Referenz [\[9\]](#page-42-9). In dieser werden zwei Parametersätze untersucht, die in Tabelle [2.1](#page-11-0) wiedergegeben werden. In dieser Arbeit werden die Parameter nach dem Strong-Driving-Modell verwendet. Diese sind dimensionslos und entstehen durch das synodische Koordinatensystem mit Bezug auf das Stern-Baryzentrum-System.

Da das System Stern-Planet-Mond-Satellit ein Vierkörperproblem beschreibt, ist dieses nicht ohne weitere Näherungen lösbar. Um das Problem zu lösen, wird angenommen, dass sich der Planet und der Mond um ein gemeinsames Baryzentrum drehen. Diese beiden

<span id="page-11-0"></span>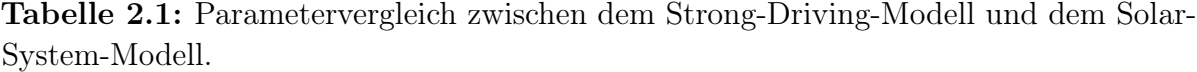

|               | Formelzeichen Definition des Parameters | Strong-Driving-Solar-System-<br>Modell | Modell                |
|---------------|-----------------------------------------|----------------------------------------|-----------------------|
| - a           | Distanz zwischen Planet und Mond $0,1$  |                                        | $2,570 \cdot 10^{-3}$ |
| $\mu$         | Primärer Massenparameter                | 0.1                                    | $3,040 \cdot 10^{-6}$ |
| $\tilde{\mu}$ | Sekundärer Massenparameter              | 0.1                                    | $1,215 \cdot 10^{-2}$ |

<span id="page-11-1"></span>Tabelle 2.2: Massen und Mondfrequenz im Strong-Driving-Modell und Solar-System-Modell.

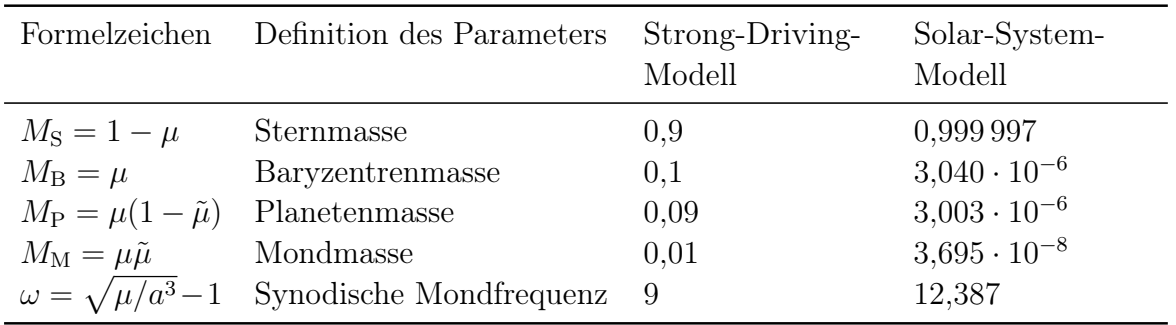

Himmelskörper und der Stern umkreisen gemeinsam den Schwerpunkt des Gesamtsystems Stern-Planet-Mond. Im Gesamtsystem wird das System Planet-Mond als ein Körper lokalisiert im Baryzentrum betrachtet. Außerdem wird, wie bereits beschrieben, die Masse des Satelliten so klein gewählt, dass der Einfluss der Gravitationskraft auf die Himmelskörper annähernd entfällt [\[7,](#page-42-7) [9\]](#page-42-9). Die in Gleichung [\(2.1\)](#page-9-1) eingeführte Gravitationskonstante wird auf  $G = 1$  gesetzt. Mit diesen Parametern werden unter anderem die Massen der Himmelskörper definiert, welche in Tabelle [2.2](#page-11-1) aufgeführt sind. Hierbei hängen die Massen über

$$
M_{\rm S} + M_{\rm B} = M_{\rm S} + M_{\rm P} + M_{\rm M} = 1\tag{2.3}
$$

mit  $M_B = M_P + M_M$  zusammen. Die Positionen der Himmelsobjekte sind  $\mathbf{R}_S = -\mu \hat{\mathbf{e}}_x$ ,  $\mathbf{R}_{\text{B}} = (1 - \mu)\hat{\mathbf{e}}_x, \mathbf{R}_{\text{P}} = \mathbf{R}_{\text{B}} - a\tilde{\mu}\hat{\mathbf{e}}_{\theta}$  und  $\mathbf{R}_{\text{M}} = \mathbf{R}_{\text{B}} + a(1 - \tilde{\mu})\hat{\mathbf{e}}_{\theta}$  mit

$$
\hat{\boldsymbol{e}}_{\theta} = \begin{pmatrix} \cos \theta \\ \sin \theta \end{pmatrix},\tag{2.4}
$$

wobei  $\theta = \omega t$  mit der Zeit t und der definierten Mondfrequenz  $\omega$  ist. Der sich verändernde Ortsvektor ist gegeben durch

$$
\boldsymbol{r}(t) = \begin{pmatrix} x(t) \\ y(t) \end{pmatrix} . \tag{2.5}
$$

Relativ zu den jeweiligen Himmelskörpern befindet sich der Satellit am Ort

$$
r_{\rm j} = r - R_{\rm j} \tag{2.6}
$$

mit j ∈ {S,P,M}. Durch die Primärkörper entsteht ein Potential, welches durch

$$
V = -\frac{1 - \mu}{r_{\rm S}} - \frac{\mu(1 - \tilde{\mu})}{r_{\rm P}} - \frac{\mu\tilde{\mu}}{r_{\rm M}}
$$
(2.7)

beschrieben wird. Um die Bewegungsgleichungen zu lösen, die im Nachfolgenden eingeführt werden, wird zunächst das effektive Potential

<span id="page-12-1"></span>
$$
V_{\text{eff}} = -\frac{r^2}{2} - \frac{1 - \mu}{r_{\text{S}}} - \frac{\mu(1 - \tilde{\mu})}{r_{\text{P}}} - \frac{\mu\tilde{\mu}}{r_{\text{M}}}
$$
(2.8)

aufgestellt. Der Term −r <sup>2</sup>/2 resultiert hierbei aus der Transformation in das rotierende Bezugssystem. Um die Bahnen der Trajektorien zu bestimmen, werden die Bewegungsgleichungen aufgestellt. Diese lauten für die Koordinate x

<span id="page-12-2"></span>
$$
\dot{p}_x = \ddot{x} - 2\dot{y} = -\frac{\partial V_{\text{eff}}}{\partial x} \tag{2.9}
$$

und für die Koordinate y

<span id="page-12-3"></span>
$$
\dot{p}_y = \ddot{y} + 2\dot{x} = -\frac{\partial V_{\text{eff}}}{\partial y},\tag{2.10}
$$

wobei die Terme  $2\dot{x}$  und  $-2\dot{y}$  aufgrund der Corioliskraft in dem rotierenden Bezugssystem entstehen. Die Herleitung der Bewegungsgleichungen wird in Referenz [\[10\]](#page-42-10) durchgeführt. Die jeweiligen Ableitungen des effektiven Potentials sind durch

$$
\frac{\partial V_{\text{eff}}}{\partial x} = \sum_{k \in \{S, P, M\}} \frac{M_k}{r_k^3} \mathbf{r}_k \cdot \hat{\mathbf{e}}_x - x \tag{2.11}
$$

und

$$
\frac{\partial V_{\text{eff}}}{\partial y} = \sum_{k \in \{\text{S}, \text{P}, \text{M}\}} \frac{M_k}{r_k^3} \mathbf{r}_k \cdot \hat{\mathbf{e}}_y - y \tag{2.12}
$$

gegeben.

### <span id="page-12-0"></span>2.4 Theorie des Übergangszustandes

Das effektive Potential [\(2.8\)](#page-12-1) besitzt Sattel und ist eine Analogie zu vielen Potentialen aus der Chemie, wo Quasiteilchen einen Sattel überqueren. Um die Dynamik in der Umgebung

<span id="page-13-0"></span>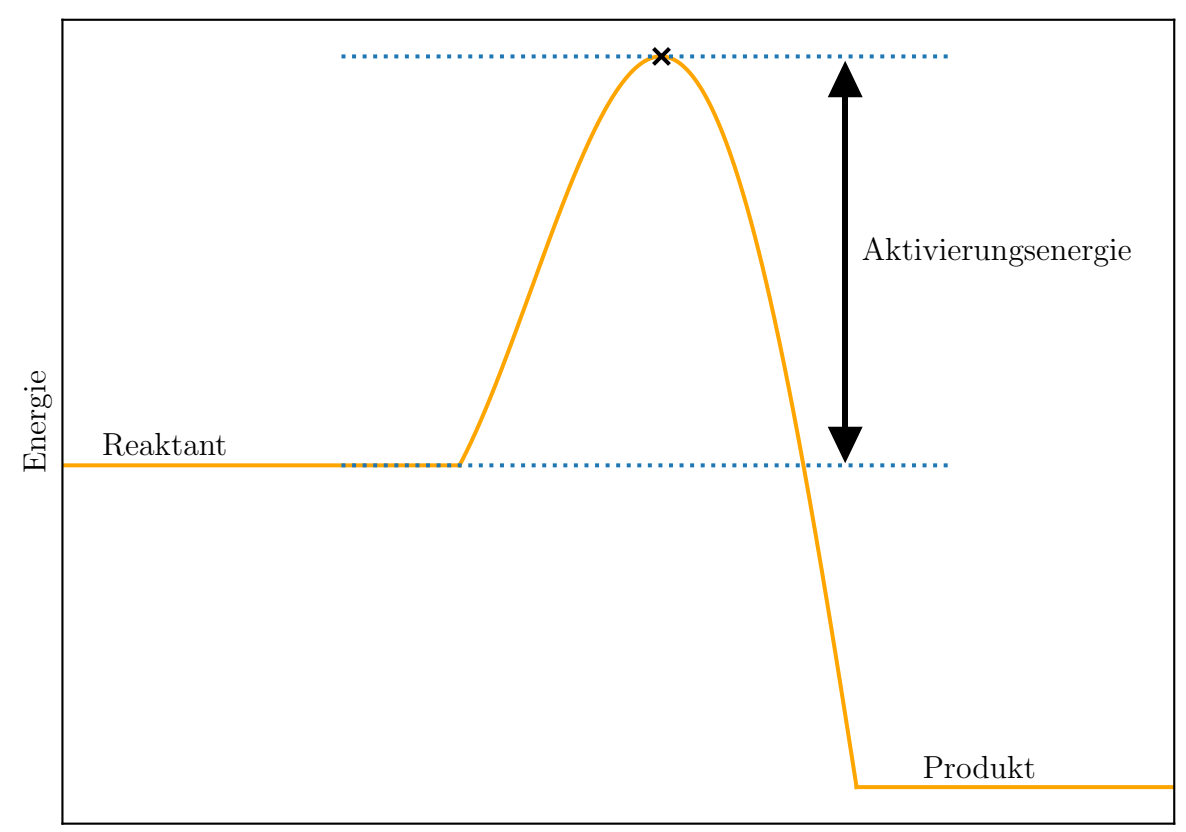

Reaktionskoordinate

Abbildung 2.2: Die freie Energie in Abhängigkeit von der Reaktionskoordinate. Auf der linken Seite befindet sich der Reaktant, auf der rechten Seite das Produkt. Diese werden durch den Übergangszustand am Maximum der Barriere getrennt, welches durch das schwarze Kreuz dargestellt wird. Die benötigte Energie, die der Reaktant aufbringt, um zum Produkt zu werden, ist die Aktivierungsenergie.

solcher Sattel zu behandeln, wird in der Chemie die Theorie des Übergangszustandes genutzt, welche sich ebenfalls in der Himmelsmechanik anwenden lässt.

Die Theorie des Übergangszustandes (engl. Transition State Theory, TST) entstammt der Chemie und modelliert Reaktionsgeschwindigkeiten chemischer Reaktionen. Bei der Theorie geht es darum, dass die Produkt- und Reaktantbereiche des Konfigurationsraums durch eine Trennfläche getrennt werden. Die Trennfläche ist eine Hyperfläche mit Kodimension 1, welche für diese Arbeit im System ohne Mond dem L2-Sattel entspricht. Wie in Abbildung [2.2](#page-13-0) zu erkennen ist, trennt das Maximum des Potentials den Konfigurationsraum in die zwei Bereiche. Der Zustand eines Körpers ändert sich, falls die Trajektorie als Reaktant startet und die Aktivierungsenergie aufbringt, um das Maximum, den Übergangszustand, zu überwinden, sodass sie als Produkt endet. Analog dazu

<span id="page-14-0"></span>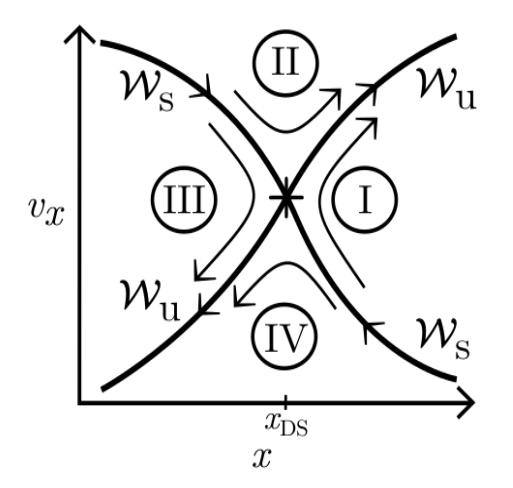

Abbildung 2.3: Darstellung des Systems im Phasenraum für den eindimensionalen Fall, wobei der Übergangszustand durch die Koordinate  $x_{DS}$  beschrieben wird. Hierbei stellen  $W_s$  die stabilen und  $W_u$  die instabilen Mannigfaltigkeiten des Systems. Links vom  $x_{DS}$  befinden sich Reaktanten und rechts vom  $x_{DS}$  die Produkte. Die Bereiche I bis IV klassifizieren Trajektorien, welche sich qualitativ unterschiedlich verhalten. Die Bereiche I und III sind hierbei nichtreaktiv, die Bereiche II und IV sind reaktiv. Das Bild ist aus Referenz [\[10\]](#page-42-10) übernommen.

überwindet eine Trajektorie, die als Produkt startet, das Maximum, wenn sie auch hier die Aktivierungsenergie aufbringt. Dabei endet sie als Reaktant. Reaktanten entsprechen hierbei Satelliten, die sich innerhalb der Hill-Sphäre befinden, welche sich zwischen den Lagrangepunkten L1 und L2 erstreckt [\[11\]](#page-43-0). Wenn sie die Hill-Sphäre verlassen, ändern sie ihren Zustand und werden zum Produkt. Der Ort am Maximum entspricht dem Übergangszustand zwischen Reaktant und Produkt, sodass dieser keiner der beiden Zustände zugeordnet wird.

Diese Betrachtung ist nur für den statischen Fall gültig. Wird das System dynamisch, das heißt zeitlich getrieben, modelliert, kann das Teilchen auf dem Sattel periodisch oszillieren und es ist unklar, ob das Teilchen aus der Reaktion als Reaktant oder als Produkt hervorgehen wird [\[12\]](#page-43-1). Um demnach die Reaktion des Teilchens zu untersuchen, wird außerdem die Geschwindigkeit betrachtet, sodass das System im Phasenraum dargestellt wird, wie in Abbildung [2.3](#page-14-0) zu sehen ist. Im Bereich I starten Trajektorien als Produkt und werden am Sattel reflektiert, da diese nicht genug Energie besitzen, um das Potential zu überwinden. Im Bereich II startet die Trajektorie als Reaktant und bringt genügend Energie auf, um das Potential zu überwinden. Analog dazu starten Trajektorien in III als Reaktant, haben jedoch zu wenig Energie und werden am Sattel reflektiert. Im Bereich IV starten Trajektorien als Produkt und überwinden den Sattel, da sie genügend Energie besitzen.

Die Linien  $\mathcal{W}_s$  und  $\mathcal{W}_u$  stellen die stabilen und instabilen Mannigfaltigkeiten des Systems dar. Trajektorien werden weder reflektiert noch überwinden sie den Sattel. Für vorwärts gerichtete Zeit wird der Übergangszustand von Trajektorien, die sich auf der Linie W<sup>s</sup> befinden, für  $t \to \infty$  erreicht. Analog dazu erreichen Trajektorien, die sich auf der Linie W<sub>u</sub> befinden, den Übergangszustand für  $t \to -\infty$ . Der Übergangszustand, welcher sich in der Mitte befindet, ist die NHIM (normally hyperbolic invariant manifold ), welche eine invariante Mannigfaltigkeit bezeichnet. Dies bedeutet, dass Trajektorien, die auf ihr starten, immer auf der NHIM bleiben. [\[10,](#page-42-10) [13,](#page-43-2) [14\]](#page-43-3).

#### <span id="page-15-0"></span>2.5 Lagrange-Deskriptor

Um Phasenraumstrukturen dynamischer Systemen zu untersuchen, kann der Lagrange-Deskriptor verwendet werden. Hierzu wird zunächst die zeitliche Ableitung vom Ort x als

$$
\frac{\mathrm{d}\boldsymbol{x}}{\mathrm{d}t} = \boldsymbol{v}(t) \tag{2.13}
$$

mit  $\boldsymbol{x} \in \mathbb{R}^n, t \in \mathbb{R}$ eingeführt, wobei $\boldsymbol{v}$ die Geschwindigkeit ist [\[15\]](#page-43-4). Die Bogenlänge in vorwärts gerichteter Zeit wird nun durch

$$
L^{f}(\boldsymbol{x}_{0},t_{0})_{\boldsymbol{v},\tau} = \int_{t_{0}}^{t_{0}+\tau} \sqrt{\sum_{i=1}^{n} \left(\frac{\mathrm{d}x_{i}(t)}{\mathrm{d}t}\right)^{2}} \mathrm{d}t = \int_{t_{0}}^{t_{0}+\tau} \|\boldsymbol{v}(t)\| \mathrm{d}t \qquad (2.14)
$$

berechnet. Analog dazu wird die Bogenlänge in rückwärts gerichteter Zeit durch die Gleichung

$$
L^{b}(\boldsymbol{x}_{0},t_{0})_{\boldsymbol{v},\tau} = \int_{t_{0}-\tau}^{t_{0}} \sqrt{\sum_{i=1}^{n} \left(\frac{\mathrm{d}x_{i}(t)}{\mathrm{d}t}\right)^{2}} \mathrm{d}t = \int_{t_{0}-\tau}^{t_{0}} ||\boldsymbol{v}(t)|| \mathrm{d}t \qquad (2.15)
$$

bestimmt [\[16\]](#page-43-5). Durch Addieren beider Bogenlängen ergibt sich eine totale Bogenlänge von

<span id="page-15-1"></span>
$$
L(\boldsymbol{x}_0, t_0)_{\boldsymbol{v},\tau} = L^f(\boldsymbol{x}_0, t_0)_{\boldsymbol{v},\tau} + L^b(\boldsymbol{x}_0, t_0)_{\boldsymbol{v},\tau} = \int_{t_0-\tau}^{t_0+\tau} ||\boldsymbol{v}(t)|| \, \mathrm{d}t. \tag{2.16}
$$

Der Lagrange-Deskriptor ist demnach die euklidische Bogenlänge einer Trajektorie im Phasenraum, die zwischen der Zeit  $t_0 - \tau$  bis  $t_0 + \tau$  berechnet wird. Die Anfangsposition wird hierbei durch den Vektor  $x_0$ , die Anfangszeit durch  $t_0$  und die Anfangsgeschwindigkeit durch  $v_0$  beschrieben. Die Bogenlänge wird hier durch die Integration des Geschwindigkeitsvektors v über die Zeit ermittelt. Durch diese Methode werden die stabilen und instabilen Mannigfaltigkeiten des betrachteten Systems charakterisiert [\[17\]](#page-43-6). Um dies und demnach die Verwendung des Lagrange-Deskriptors nahezulegen, wird das Verfahren

<span id="page-16-0"></span>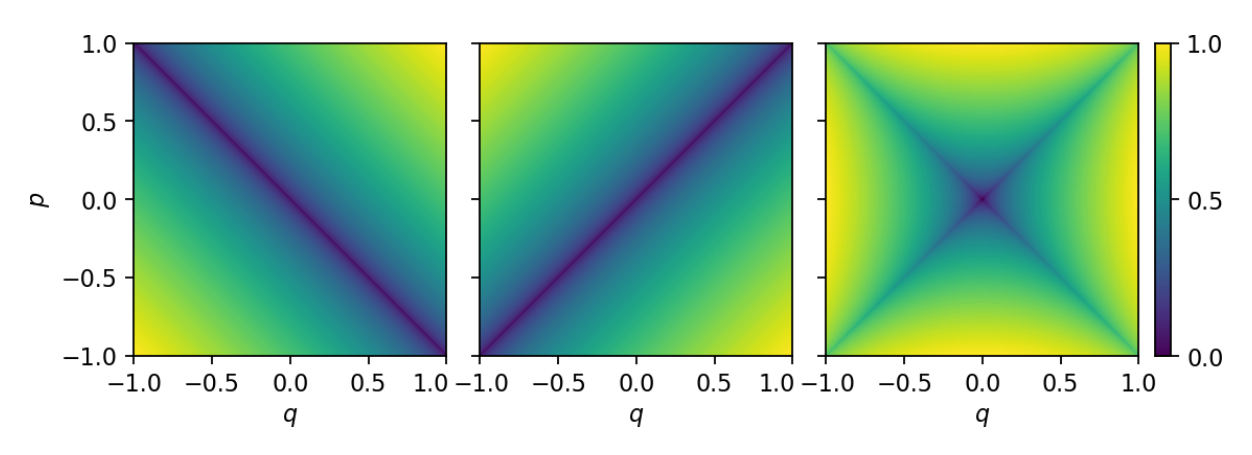

Abbildung 2.4: Der Lagrange-Deskriptor in vorwärts gerichteter Zeit links, rückwärts gerichteter Zeit in der Mitte und der totale Lagrange-Deskriptor rechts für das lineare Hamilton-Sattel-System mit einem Freiheitsgrad. Die Abbildung ist aus Referenz [\[18\]](#page-43-7) übernommen.

anhand eines einfachen Beispiels veranschaulicht, einem System mit einem Freiheitsgrad. Der Hamiltonian ist hierbei durch

$$
H = \frac{1}{2}(p^2 - q^2)
$$
\n(2.17)

gegeben, wodurch die kanonischen Gleichungen zu

$$
\dot{q} = \frac{\partial H}{\partial p} = p,
$$
  
\n
$$
\dot{p} = -\frac{\partial H}{\partial q} = q
$$
\n(2.18)

resultieren. Mit der Anfangsbedingung  $\boldsymbol{x}(t_0) = (q_0; p_0)^\intercal$  ergeben sich die analytischen Lösungen zu

$$
q(t) = q_0 \cosh(t) + p_0 \sinh(t),
$$
  
\n
$$
p(t) = p_0 \cosh(t) + q_0 \sinh(t).
$$
\n(2.19)

Der zugehörige Lagrange-Deskriptor ist in Abbildung [2.4](#page-16-0) zu sehen. Es ist zu erkennen, dass sich das System im Ursprung in einem hyperbolischen Gleichgewichtspunkt befindet. Das heißt, die Trajektorien, die im Ursprung mit  $q = 0$  und  $p = 0$  starten, sind in einem instabilen Gleichgewicht, bei dem sie auf dem Sattel verharren. Dadurch legen sie keine Strecke zurück. Die stabilen und instabilen Mannigfaltigkeiten sind durch  $p = \pm q$  gegeben. Wird ein Punkt auf der stabilen Mannigfaltigkeit, das heißt auf der Geraden  $q = -p$ , herausgenommen und über die Zeit in Vorwärtsrichtung integriert, ergibt sich, dass die Bogenlänge zum Ursprung konvergiert. Wird dahingegen

ein Punkt weiter weg, welcher sich nicht auf der Linie befindet, herausgenommen, wird nach der Berechnung des Deskriptors festgestellt, dass die Bogenlänge viel größer ist, da das System nicht auf der stabilen Mannigfaltigkeit startet. Dadurch entsteht der Kontrast in der Abbildung [2.4.](#page-16-0) Analog dazu ergibt sich dieselbe Argumentation bei Betrachtung der instabilen Mannigfaltigkeiten auf der Geraden  $q = p$  durch Integration in Rückwärtsrichtung [\[18\]](#page-43-7).

Ein in Referenz [\[18\]](#page-43-7) vorgeschlagener alternativer Lagrange-Deskriptor ergibt sich, wenn die Geschwindigkeit mit einer Zahl  $p \in (0, 1]$  potenziert wird, bevor sie integriert wird. Dies ist in Gleichung [\(2.20\)](#page-17-0) beschrieben.

<span id="page-17-0"></span>
$$
L_p(\boldsymbol{x}_0, t_0) = \int_{t_0 - \tau}^{t_0 + \tau} \|\boldsymbol{v}(t)\|^p \, \mathrm{d}t \;, \quad p \in (0, 1] \tag{2.20}
$$

Um Zahlen größer als 1 zu verwenden, wird die Gleichung [\(2.20\)](#page-17-0) zu

$$
L_p(\boldsymbol{x}_0, t_0) = \left( \int_{t_0 - \tau}^{t_0 + \tau} \|\boldsymbol{v}((t)\|^p dt) \right)^{\frac{1}{p}}, \quad p > 1 \tag{2.21}
$$

erweitert. Durch die Variation von  $p$  ist es möglich, Strukturen im Phasenraum besser zu erkennen, was in dem Abschnitt [3](#page-18-0) näher erläutert wird.

## <span id="page-18-0"></span>3 Auswertung

Mit den theoretischen Grundlagen ist es nun möglich, die in Abschnitt [2](#page-8-0) genannten Systeme zu modellieren. Dazu wird zunächst das effektive Potential im System Stern-Planet-Mond zu einer festen Zeit betrachtet und dargestellt. Außerdem werden einige Trajektorien von Satelliten mit unterschiedlichen Anfangsbedingungen über die Zeit propagiert. Der weitere Teil der Auswertung beschäftigt sich mit dem Lagrangedeskriptor, mit und ohne Einfluss des Mondes für unterschiedliche Lagrangepunkte und unterschiedliche Parameter.

### <span id="page-18-1"></span>3.1 Das effektive Potential

Das in Gleichung  $(2.8)$  eingeführte statische, effektive Potential  $V_{\text{eff}}$  ist in Abbildung [3.1](#page-19-1) dargestellt. Statisch heißt in diesem Zusammenhang, dass der Planet und der Mond sich auf einer festen Position befinden. Die Abbildung [3.1](#page-19-1) zeigt von links nach rechts den Stern, den Mond und den Planeten und das durch diese Himmelskörper entstehende Potential durch Konturlinien zur Zeit  $t = 3T/8 = \pi/12$  mit der Umlaufdauer  $T = 2\pi/\omega = 2\pi/9$ . Es ist zu erkennen, dass an den Orten der Primärkörper die kleinste potentielle Energie herrscht, welche mit zunehmendem Abstand wächst.

Wie bereits in Abschnitt [2.1](#page-8-1) erwähnt, entstehen durch diese Primärkörper fünf Gleichgewichtspunkte, die Lagrangepunkte genannt werden. Die Positionen dieser Punkte sind in der Abbildung [3.2](#page-20-0) markiert. Die Koordinaten aller fünf Lagrangepunkte sind in Tabelle [3.1](#page-19-2) eingetragen. Um das genauere Verhalten des Potentials in der Nähe des L2-Punktes zu betrachten, wird ein vergrößerter Ausschnitt des Systems Planet-Mond-L2 mit mehr Konturlinien in Abbildung [3.3](#page-21-0) dargestellt. Wie hier zu sehen ist, gibt es am L2 einen Rang-1-Sattel, der Gradient von Veff ist demnach Null. Dies bedeutet, dass die Gravitationskräfte der Primärkörper sowie die Zentrifugalkraft sich aufheben. Die exakte Position des L2 ohne Berücksichtigung des Mondes wird bestimmt, indem das effektive Potential  $V_{\text{eff}}$  zur Zeit  $t = \pi/12$  gegen die Koordinate x bei  $y = 0$  aufgetragen wird, wobei das Maximum dem L2 entsprecht. Dies ist in Abbildung [3.4](#page-21-1) dargestellt. Das Maximum ist mit einem schwarzen Kreuz versehen und hat die Koordinaten (1,2604; 0)<sup>⊺</sup> .

<span id="page-19-1"></span>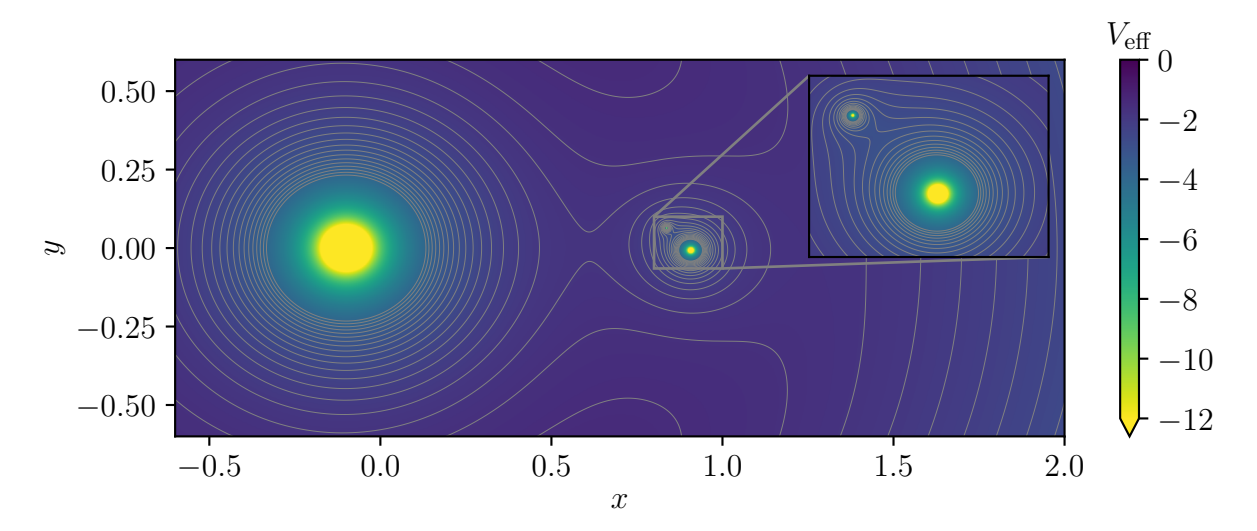

Potential [\(2.8\)](#page-12-1) zur Zeit  $t = \pi/12$ . Die Himmelskörper sind dabei von links nach rechts Abbildung 3.1: Das durch den Stern, den Mond und den Planeten entstehende statische der Stern, der Mond und der Planet. Außerdem ist ein vergrößerter Ausschnitt der Planet-Mond-Wechselwirkung zu sehen, um diese genauer zu erkennen.

<span id="page-19-2"></span>Tabelle 3.1: Die Positionen aller fünf Lagrangepunkte, die in Abbildung [3.2](#page-20-0) dargestellt sind.

| Lagrangepunkt  | $\mathcal{X}$ | Ч             |
|----------------|---------------|---------------|
| L1             | 0,61          | $\theta$      |
| L <sub>2</sub> | 1,26          | $\mathcal{O}$ |
| L <sub>3</sub> | $-1,04$       | $\mathcal{O}$ |
| L4             | 0,52          | 0,79          |
| L5             | 0,52          | $-0,79$       |

### <span id="page-19-0"></span>3.2 Bestimmung von Trajektorien durch numerisches Integrieren

Mithilfe des Runge-Kutta-Verfahrens vierter Ordnung, welches im Anhang [A](#page-40-0) näher erläutert wird, werden die in den Gleichungen [\(2.9\)](#page-12-2) und [\(2.10\)](#page-12-3) eingeführten Bewegungsgleichungen mit unterschiedlichen Anfangsbedingungen  $x_0$ ,  $y_0$ ,  $v_{x,0}$  und  $v_{y,0}$  im Zeitintervall von  $t = 0$  bis  $t = 5$  gelöst. Um die passende Integrationsschrittweite  $\delta t$  zu wählen, werden in Abbildung [3.5](#page-22-0) für dieselben Anfangsbedingungen  $x_0 = 0.75$ ,  $y_0 = 0.25$ ,  $v_{x,0} = 0$  und  $v_{y,0} = 0$  vier Trajektorien mit unterschiedlichem  $\delta t$  zwischen  $10^{-1}$  und  $10^{-4}$ untersucht. Es ist zu erkennen, dass bereits für  $\delta t = 10^{-2}$  die Trajektorie mit der Trajek-

<span id="page-20-0"></span>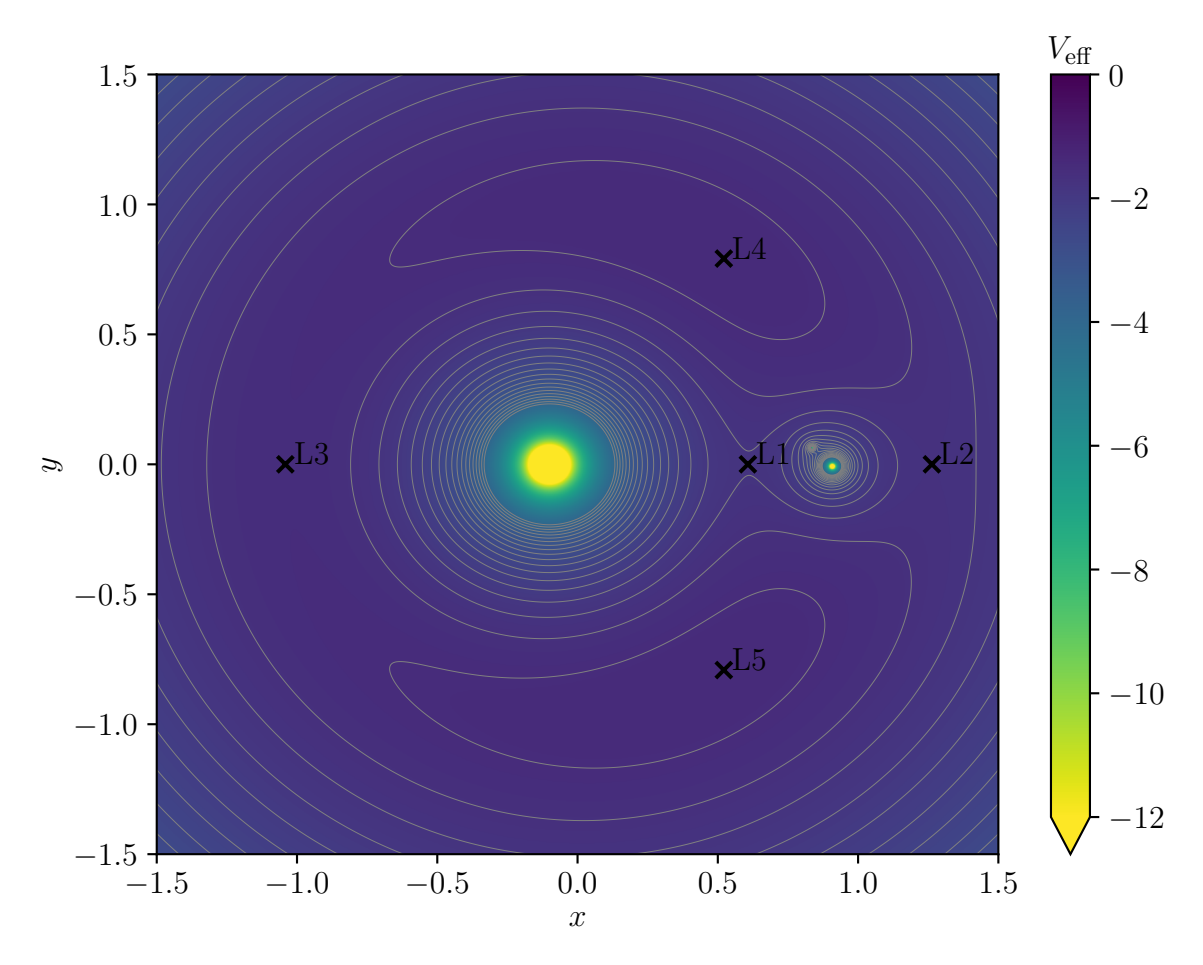

entstehen zur Zeit  $t = \pi/12$ . In der Mitte befindet sich der Stern und rechts der Planet Abbildung 3.2: Alle fünf Lagrangepunkte, die durch das System Stern-Planet-Mond sowie der Mond. Außerdem wird das durch die Himmelskörper entstehende statische Potential [\(2.8\)](#page-12-1) durch Konturlinien veranschaulicht.

torie für noch kleinere Schrittweiten übereinstimmt. Erst die rote Trajektorie, welche mit einer Schrittweite von  $\delta t = 10^{-1}$  einhergeht, ist ungenau und weist einen signifikanten Unterschied zu den Trajektorien mit kleineren Schrittweiten auf. Um dennoch möglichst genaues Bild zu bekommen, wird unter Berücksichtigung der Rechenzeit in der gesamten Bachelorarbeit eine Schrittweite von  $\delta t = 10^{-4}$  verwendet. Nun wird im System Stern-Planet-Mond ein Satellit betrachtet, welcher an unterschiedlichen Anfangspositionen startet. Die zugehörigen Trajektorien sind in Abbildung [3.6](#page-23-0) abgebildet. Hierbei stellen die schwarzen Kreuze jeweils die Startpositionen der Satelliten dar. Die grüne Trajektorie startet an der Position  $x_0 = 0.75$ ,  $y_0 = 0.25$ ,  $v_{x,0} = 0$  und  $v_{y,0} = 0$  und steht in der Einflusssphäre des Planeten. Die Einflusssphäre beschreibt hierbei den Bereich, in der die Gravitationskraft eines Primärkörpers die Dynamik dominiert [\[19\]](#page-43-8). Nachdem der

<span id="page-21-0"></span>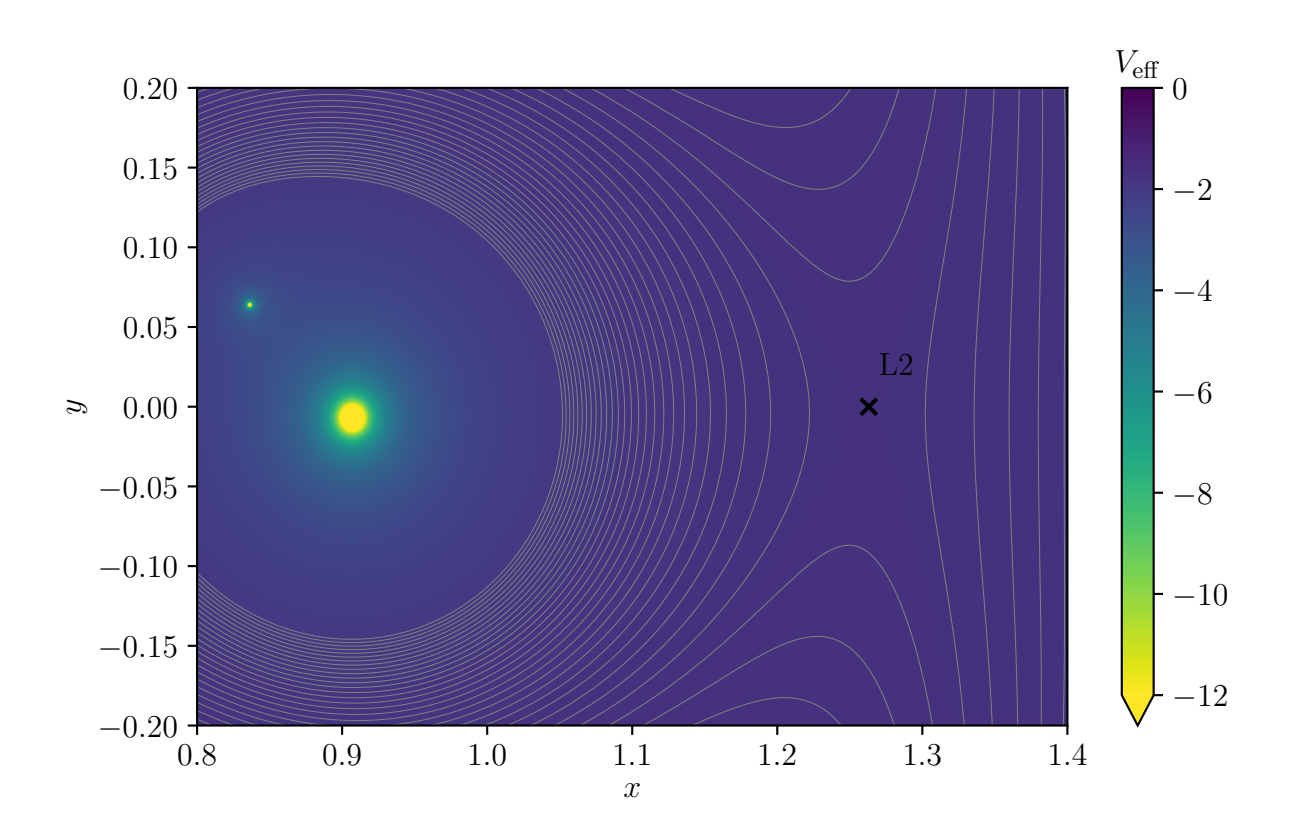

Zeit  $t = \pi/12$ . Links sind der Planet und der Mond zu erkennen. Abbildung 3.3: Das Verhalten des statischen Potentials [\(2.8\)](#page-12-1) in der Nähe des L2 zur

<span id="page-21-1"></span>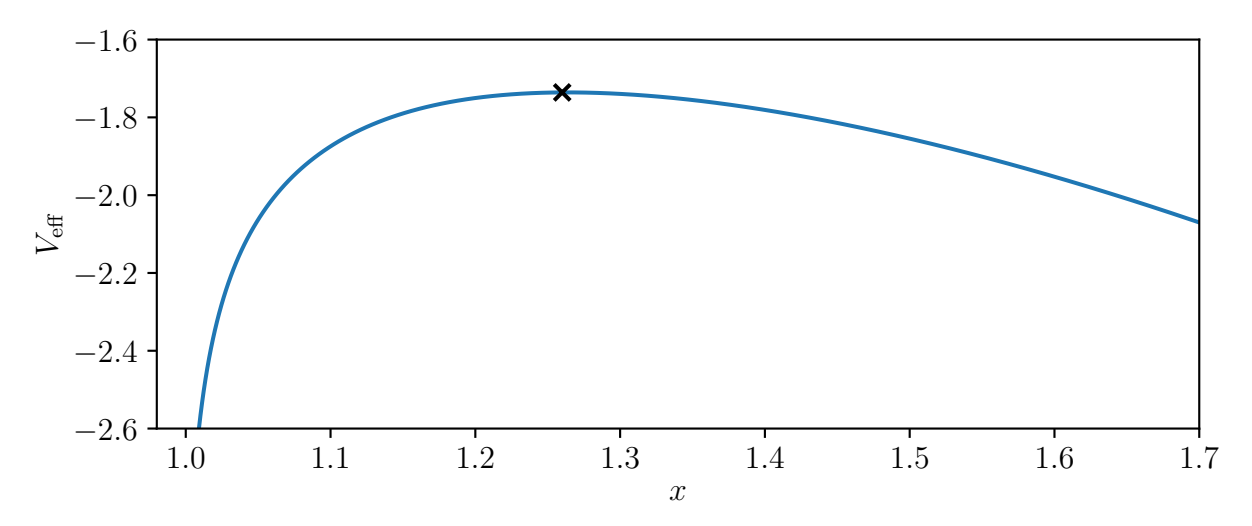

x mit der Koordinate  $y = 0$ . Am schwarzen Kreuz befindet sich das Minimum, welches Abbildung 3.4: Statisches effektive Potential [\(2.8\)](#page-12-1) in Abhängigkeit von der Koordinate dem L2 entspricht.

<span id="page-22-0"></span>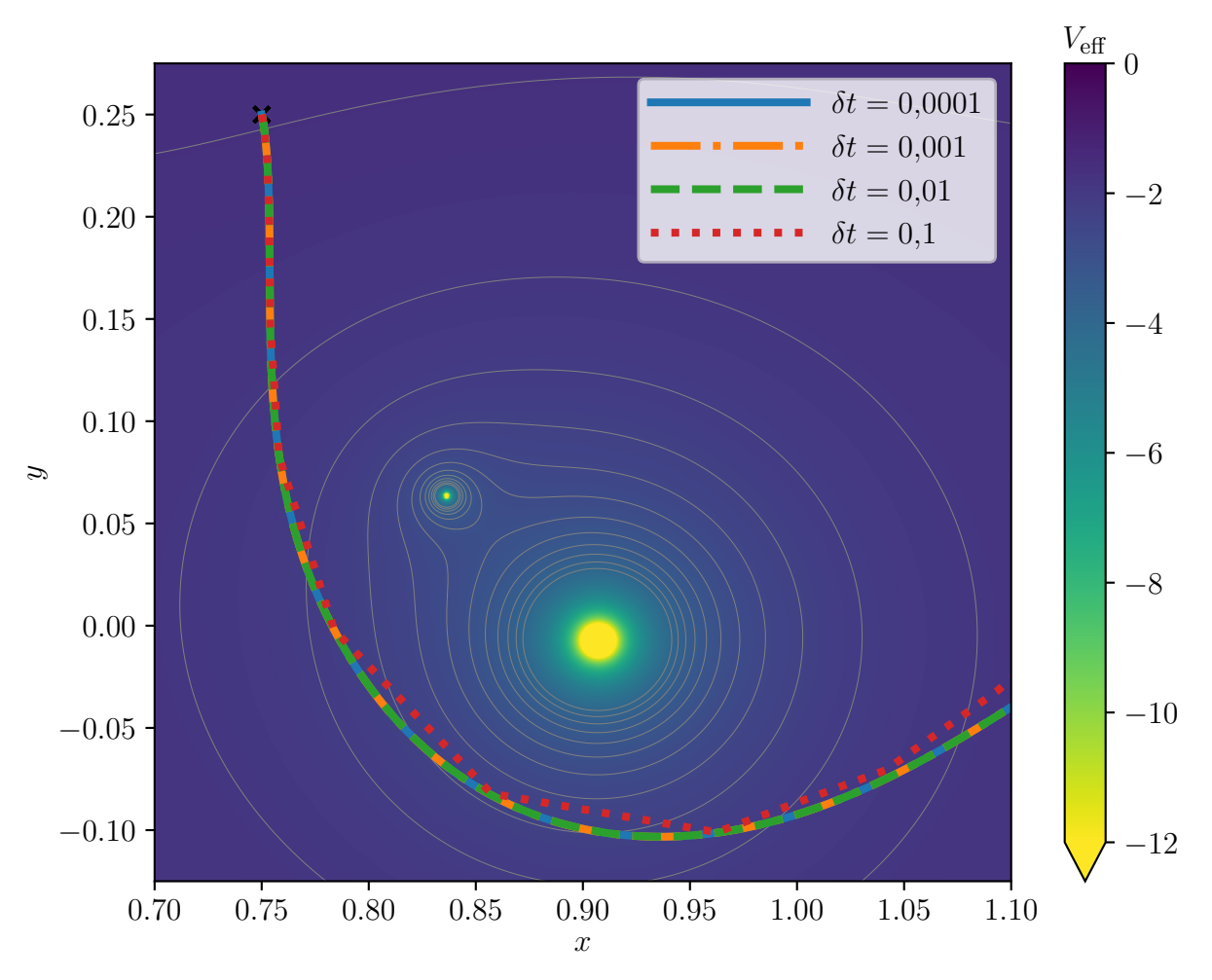

unterschiedlichen Integrationsschrittweiten  $\delta t$ , um den Einfluss auf die Trajektorie zu Abbildung 3.5: Vier Trajektorien mit identischen Anfangsbedingungen, jedoch mit vier untersuchen. In der Mitte befindet sich der Planet, welcher vom Mond umkreist wird. Außerdem ist das statische Potential [\(2.8\)](#page-12-1) zur Zeit  $t = \pi/12$  zu erkennen.

Satellit einen halben Umlauf durchführt, verlässt er seinen Orbit um den Planeten und wird in der Nähe des L2 so abgelenkt, dass er das System verlässt. Die blaue Trajektorie hat die Anfangsbedingungen  $x_0 = 1,31$ ,  $y_0 = 0$ ,  $v_{x,0} = 0$  und  $v_{y,0} = 0$  und startet rechts vom L2. Es ist zu erkennen, dass der Satellit hier sofort das System verlässt, ohne mit den anderen Primärkörpern zu interagieren. Sowohl bei der blauen, als auch bei der grünen Trajektorie ist zu erkennen, dass die Trajektorien nach Verlassen des Systems am L2 durch die Corioliskraft nach rechts gekrümmt werden. Analog dazu startet die rote Trajektorie links vom L2 am Ort  $x_0 = 1,24$ ,  $y_0 = 0$ ,  $v_{x,0} = 0$  und  $v_{y,0} = 0$  und bewegt sich im Gegensatz zur blauen Trajektorie in der Einflusssphäre der Himmelsobjekte. Hierbei bewegt sich der Satellit zunächst am Planeten vorbei, wird in der Nähe des L1

<span id="page-23-0"></span>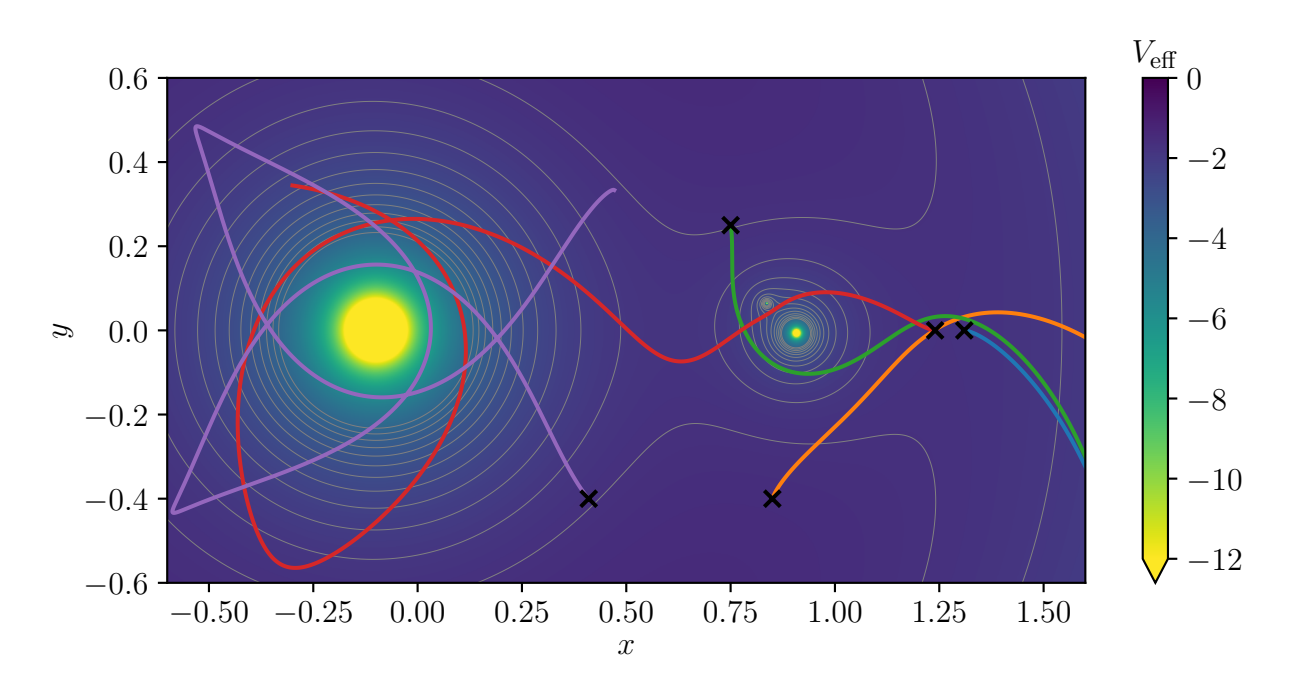

dem Einfluss des statischen Potentials [\(2.8\)](#page-12-1) der Primärkörper zur Zeit  $t = \pi/12$  stehen. Abbildung 3.6: Fünf Trajektorien, die an unterschiedlichen Positionen starten und unter Die Startpositionen der Trajektorien werden durch ein schwarzes Kreuz dargestellt.

aufgrund der wirkenden Corioliskraft abgelenkt und umkreist danach den Stern. Die orange Trajektorie beginnt bei  $x_0 = 0.85$ ,  $y_0 = 0.4$ ,  $v_{x,0} = 0$  und  $v_{y,0} = 0$  und wird von dem Planeten angezogen. Da der Satellit jedoch in der Nähe des Planeten eine große Geschwindigkeit besitzt, überwiegt die Corioliskraft und der Satellit wird in Richtung L2 abgelenkt. Nachdem der Satellit im Bereich des L2 ist, verlässt auch er das System Stern-Planet-Mond. Zuletzt startet die violette Trajektorie bei  $x_0 = 0, 41, y_0 = -0, 4,$  $v_{x,0}=0$  und  $v_{y,0}=0$  und befindet sich für die gesamte Zeit im Einflussbereich des Sterns und außerhalb des Einflussbereichs des Planeten sowie des Mondes. Es ist zu sehen, dass bei dieser Trajektorie Spitzen aufgrund der Corioliskraft entstehen. Alle betrachteten Trajektorien haben die Anfangsgeschwindigkeit null, um nur den Einfluss der Gravitationskräfte zu untersuchen. Um den Einfluss der Corioliskraft hervorzuheben, werden in Abbildung [3.7](#page-24-0) drei Satelliten rechts vom L2 an den Punkten (1,32; 0)<sup>⊺</sup> , (1,38; 0)<sup>⊺</sup> und (1,44; 0)<sup>⊺</sup> mit Anfangsgeschwindigkeiten null gestartet und ihre Trajektorien über ein Zeitintervall von fünf Zeiteinheiten verfolgt. Es ist zu erkennen, dass der Satellit jeweils das System nach rechts verlässt, da dieser sich außerhalb des Einflussbereichs der Primärkörper befindet und somit die Zentrifugalkraft stärker wirkt. Die Trajektorie wird jedoch aufgrund des rotierenden Koordinatensystems nach rechts gekrümmt in negative y-Richtung bewegt. Die Bewegungsgleichung [\(2.10\)](#page-12-3) zeigt ebenfalls, dass eine positive Geschwindigkeit  $v_x$  zu einer negativen Beschleunigung  $\ddot{y}$  führt. Dies lässt sich dadurch

<span id="page-24-0"></span>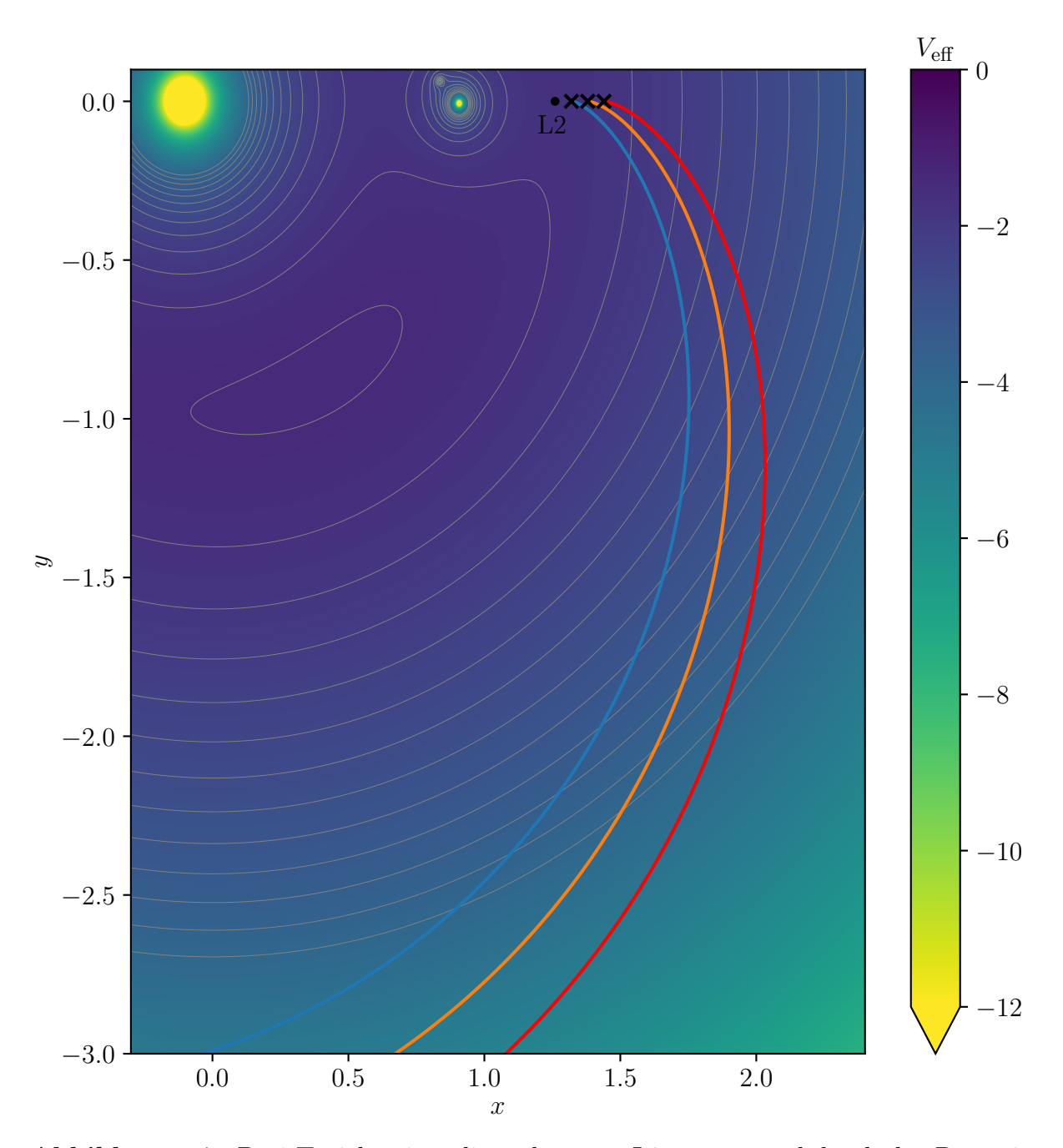

al [\(2.8\)](#page-12-1) zur Zeit  $t = \pi/12$  beeinflusst werden. Oben links ist der Stern und rechts der Abbildung 3.7: Drei Trajektorien, die rechts vom L2 starten und durch das Potenti-Planet sowie der Mond zu erkennen.

<span id="page-25-0"></span>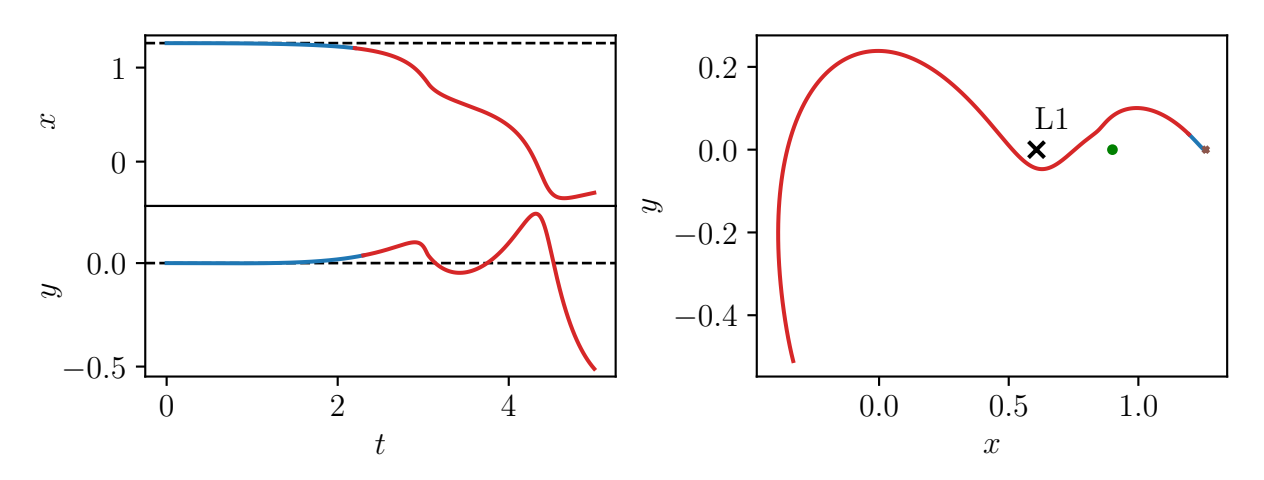

ein Satellit am Punkt (1,26; 0)<sup>†</sup> startet und die Trajektorie für eine Zeitdauer von  $t = 5$ **Abbildung 3.8:** Links die Koordinaten x und y in Abhängigkeit von der Zeit t, wenn propagiert. Die gestrichelten Linien deuten an, dass die Koordinaten in den ersten Zeiteinheiten annähernd konstant sind. Dies ist durch die Farbe Blau in allen Plots gekennzeichnet. Rechts ist die Trajektorie im Ortsraum dargestellt, wobei der grüne Kreis dem Planeten und das schwarze Kreuz dem L1 entspricht. Dass der Punkt nicht stabil ist und der Satellit nach ungefähr  $t = 2.3$  die Umgebung des L2 verlässt, wird durch die Farbe Rot dargestellt.

begründen, dass durch das rotierende Bezugssystem die Corioliskraft auf den Satelliten wirkt [\[10\]](#page-42-10).

Um den Verlauf einer Trajektorie, welche am L2 ohne Berücksichtigung der Umlaufbahn des Mondes mit den Koordinaten  $x = 1,260$  und  $y = 0$  startet, genauer zu untersuchen, ist in der Abbildung [3.8](#page-25-0) links der Verlauf der x-Koordinate sowie y-Koordinate einer Trajektorie eines Satelliten, der am L2 mit der Anfangsgeschwindigkeit  $v = 0$  startet, visualisiert. Es wird ersichtlich, dass der Satellit für einige Zeiteinheiten annähernd die Position beibehält, sich jedoch nach etwas mehr als zwei Zeiteinheiten in negative x-Richtung bewegt und der x-Wert exponentiell kleiner wird und in beiden y-Richtungen zunächst zwischen positiver und negativer Richtung oszilliert, aber dann Richtung negative y-Richtung verschwindet. In derselben Abbildung [3.8](#page-25-0) ist rechts die Trajektorie im Ortsraum aufgeführt. Hier startet der Satellit am braunen Kreuz, wird zunächst durch den Planeten in Grün und danach durch den L1, welcher durch das schwarze Kreuz gekennzeichnet ist, abgelenkt. In allen Plots zeigt der erste Teil der Trajektorie, welcher in Blau markiert ist, dass der Satellit sich ungefähr zwischen  $t = 0$  und  $t = 2.3$ am L2 befindet. Ab t = 2,3 verlässt der Satellit die Umgebung des L2. Dieser Teil der Trajektorie wird in rot dargestellt.

### <span id="page-26-0"></span>3.3 Anwendung des Lagrangedeskriptors

Nun wird der Lagrangedeskriptor, wie in Gleichung [\(2.16\)](#page-15-1) beschrieben, in der Nähe des L2 für eine Integrationszeit von  $\tau = 2$  berechnet. Dies wird zunächst von  $t = 0$  bis  $t = -2$ rückwärts in Abbildung [3.9](#page-27-0) und von  $t = 0$  bis  $t = 2$  vorwärts in Abbildung [3.10](#page-28-0) dargestellt. Der rückwärts in der Zeit berechnete Lagrangedeskriptor zeigt hierbei die instabilen Mannigfaltigkeiten, wohingegen der in der Zeit vorwärts berechnete Lagrangedeskriptor die stabilen Mannigfaltigkeiten darstellt. Außerdem sind jeweils die fraktalen Strukturen mit einer hohen Bogenlänge zu sehen. Durch das Kombinieren beider Integrale ergibt sich somit ein totaler Lagrangedeskriptor, welcher über die Zeit  $t = -2$  bis  $t = 2$  berechnet wird. Dieser ist in Abbildung [3.11](#page-29-0) zu erkennen. Nun sind die stabilen und instabilen Mannigfaltigkeiten des Systems zu sehen, wodurch sich auch Kreuzstrukturen bilden. Es ist auffallend, dass am L2 ein lokales Minimum der Bogenlänge herrscht. Außerdem bewirkt der Einfluss des Planeten und des Mondes, welche sich auf der linken Seite des L2 befinden, eine erhöhte Bogenlänge. Hierbei kommt es unter anderem zu Slingshots mit dem Mond. Dabei gerät der Satellit in die unmittelbare Nähe des Mondes. Aufgrund der 1/r-Wechselwirkung sind die Kräfte in diesem Bereich stark, was zu einer starken Beschleunigung des Satelliten führt [\[20\]](#page-43-9). Effektiv findet hierbei eine Energieübertragung vom Mond auf den Satelliten statt. Da wir die Satellitenmasse klein gegenüber des Mondes annehmen, übt der Satellit keinen Einfluss auf den Mond aus.

Um das Kreuz mit den stabilen und instabilen Mannigfaltigkeiten besser zu erkennen, wird der Lagrangedeskriptor im Bereich von  $v_x = -0.008$  bis  $v_x = 0.008$  sowie von  $x = 1,2575$  bis  $x = 1,2625$  in Abbildung [3.12](#page-30-0) dargestellt. Der Abstand zum L2, um den der Lagrangedeskriptor erstellt wird, wird demnach verkleinert, sodass der Einfluss der Himmelskörper nicht mehr zu erkennen ist. Außerdem wird die Bogenlängenskala von dem Maximalwert  $L = 5$  auf den Maximalwert  $L = 0.2$  reduziert, um den Kontrast besser zu visualisieren. Um zu veranschaulichen, wie die unterschiedlichen Bogenlängen zustande kommen, werden zwei Punkte aus Abbildung [3.11](#page-29-0) gewählt, die unterschiedliche Bogenlängen besitzen, der Punkt (1,26; 0)<sup>⊺</sup> und der Punkt (1,15; 0)<sup>⊺</sup> . Nun werden ihre Trajektorien verfolgt und wie in Abbildung [3.13](#page-31-0) zu erkennen ist, besitzt der Punkt, welcher am L2 startet und durch die orange Trajektorie dargestellt wird, eine kleinere Bogenlänge, als der Punkt, welcher links vom L2 startet und durch die blaue Trajektorie dargestellt wird. Die blaue Trajektorie besitzt hierbei aufgrund der Tatsache, dass es sich um ein rotierendes Bezugssystem handelt und die damit verbundene Corioliskraft wirkt, eine große Bogenlänge. In Abbildung [3.14](#page-31-1) werden zwei Punkte herausgenommen, die dicht beieinander starten und ihre Trajektorien verfolgt. So startet die rote Trajektorie, welche links durch das rote Kreuz dargestellt ist, am Punkt (1,26; 0)<sup>⊺</sup> . Dicht daneben am Punkt (1,25; 0)<sup>⊺</sup> startet die orange Trajektorie und wird im linken Bild durch das orange Kreuz beschrieben. Es ist zu erkennen, dass beide Trajektorien den ungefähr

<span id="page-27-0"></span>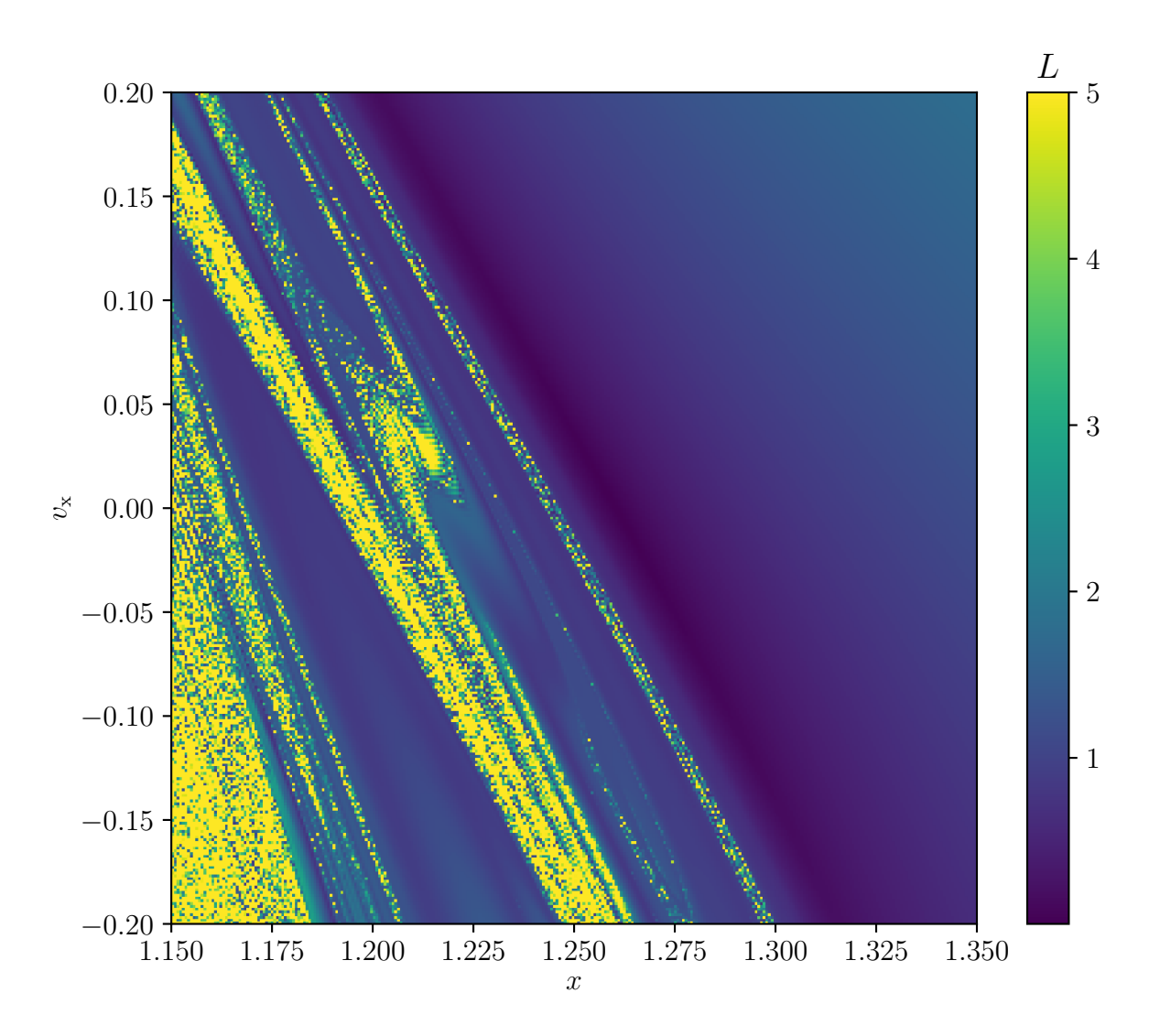

in Abhängigkeit von der Geschwindigkeit  $v_x$  und der Koordinate  $x$  bei  $y = 0$  und Abbildung 3.9: Der Lagrangedeskriptor  $L^{\text{b}}$  rückwärts in der Zeit: Die Bogenlängen  $v_y = 0$ . Hierbei werden die Bogenlängen L mehrerer Trajektorien mit unterschiedlichen Anfangsbedingungen in der Nähe des L2 rückwärts zwischen  $t = 0$  und  $t = -2$  bestimmt. Der rückwärts in der Zeit integrierte Lagrangedeskriptor stellt die instabilen Mannigfaltigkeiten dar.

selben Verlauf in den ersten Zeiteinheiten haben. In der Nähe des Planet-Mond-Systems wird der Satellit der roten Trajektorie durch den Mond beeinflusst und in der Nähe des L1 abgelenkt. Auch der Satellit der orangen Trajektorie wird durch den Mond beeinflusst, jedoch so, dass er in Richtung Planeten abgelenkt wird. Um diesen legt er dann eine halbe Umdrehung zurück und die Trajektorie wird danach auch hier aufgrund der Corioliskraft

<span id="page-28-0"></span>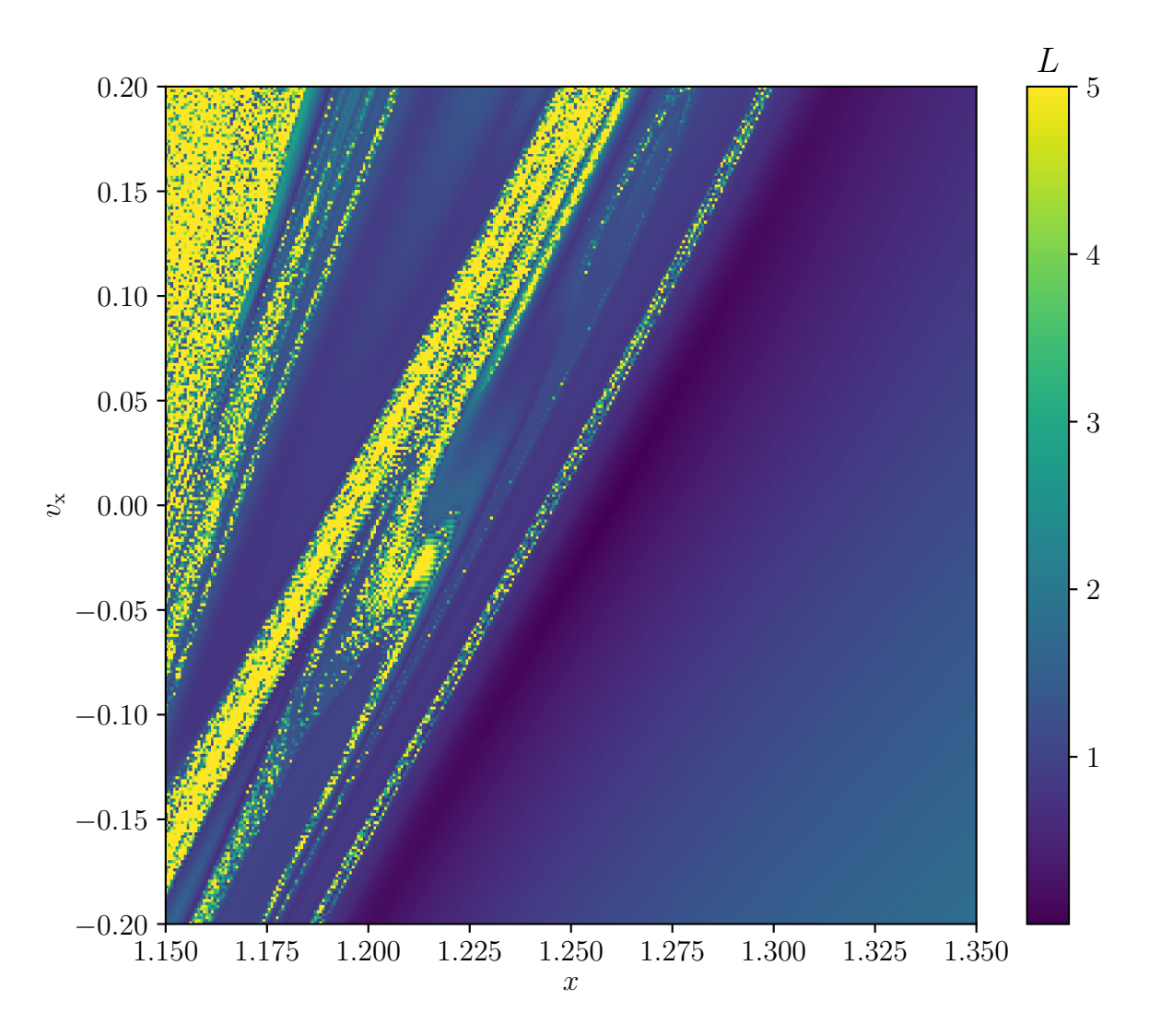

in Abhängigkeit von der Geschwindigkeit  $v_x$  und der Koordinate  $x$  bei  $y = 0$  und Abbildung 3.10: Der Lagrangedeskriptor  $L<sup>f</sup>$  vorwärts in der Zeit: Die Bogenlängen  $v_y = 0$ . Hierbei werden die Bogenlängen L mehrerer Trajektorien mit unterschiedlichen Anfangsbedingungen in der Nähe des L2 vorwärts zwischen  $t = 0$  und  $t = 2$  bestimmt. Der vorwärts in der Zeit integrierte Lagrangedeskriptor stellt die stabilen Mannigfaltigkeiten dar.

nach rechts gekrümmt. Wie in Abschnitt [2.5](#page-15-0) erwähnt wird, führt die Variation vom Parameter p in Gleichung [\(2.20\)](#page-17-0) auf alternative Lagrangedeskriptoren. Um dies genauer zu untersuchen, wird hierzu für verschiedene p der Lagrangedeskriptor bestimmt. In Abbildung [3.15](#page-32-0) ist dies für  $p = 0,1$ ,  $p = 0,25$ ,  $p = 0,5$  und  $p = 0,75$  dargestellt. Es ist zu erkennen, dass für kleinere p die Strukturen dünner werden und sie aufgrund

<span id="page-29-0"></span>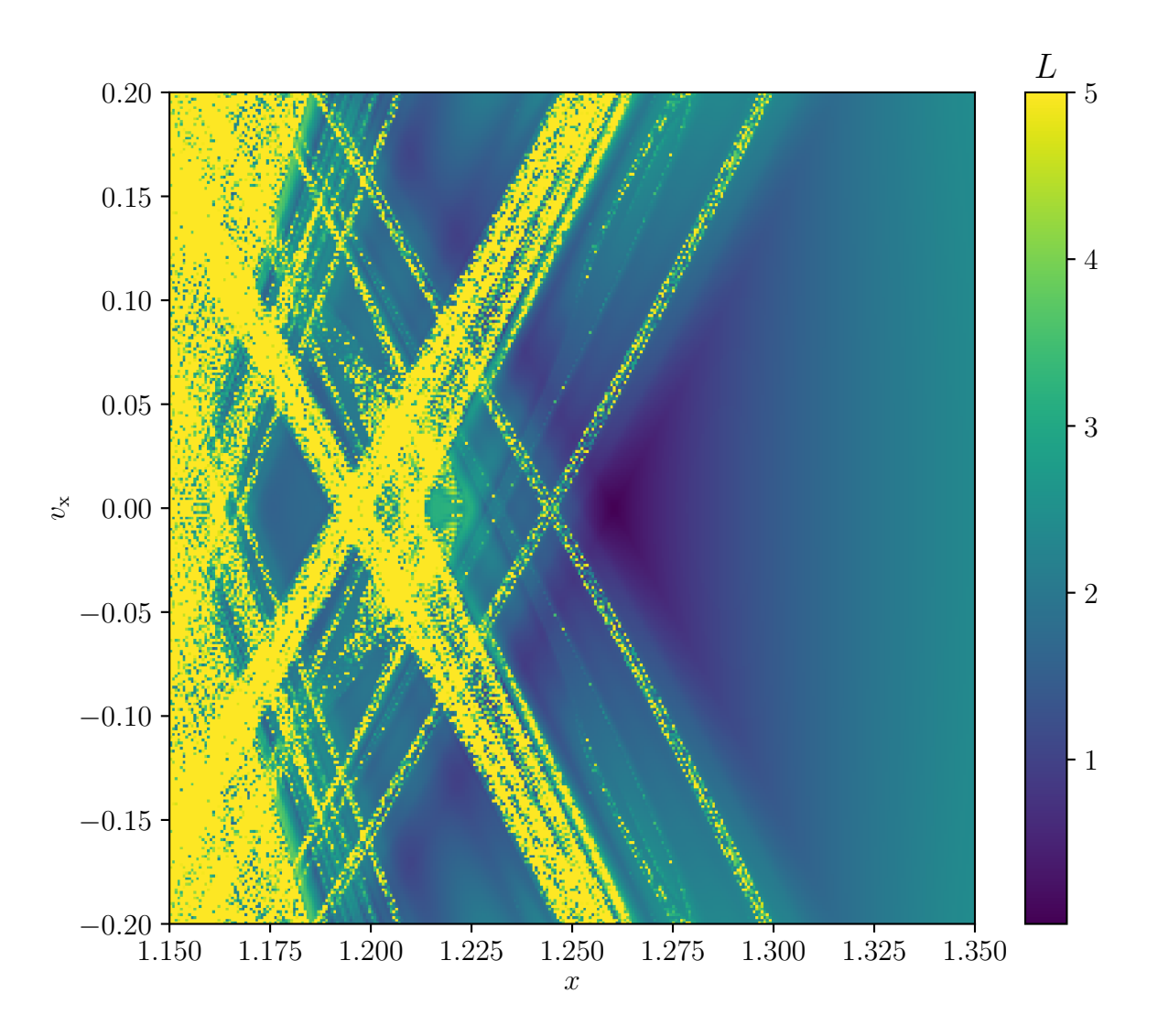

1 der Lagrangedeskriptor zeitlich vorwärts in Abbildung [3.10](#page-28-0) in der Nähe des L2 werden Abbildung 3.11: Der Lagrangedeskriptor zeitlich rückwärts in Abbildung [3.9](#page-27-0) und kombiniert und bilden einen totalen Lagrangedeskriptor (Gl. [2.16\)](#page-15-1), welcher über die Zeit  $t = -2$  bis  $t = 2$  bestimmt wird.

der limitierten Auflösung nicht mehr so deutlich zu sehen sind. Gleichzeitig werden die Strukturen schärfer, was es erleichtert, die genaue Position des betrachteten Punktes zu bestimmen. Analog dazu wird für einige  $p > 1$  der Lagrangedeskriptor berechnet und in Abbildung [3.16](#page-33-0) exemplarisch für  $p = 3$  sowie  $p = 10$  dargestellt. Hier ist zu erkennen, dass mit steigendem p der Einfluss der Himmelskörper sichtbarer wird, sodass das Kreuz weiter in den Hintergrund gerät [\[16\]](#page-43-5). Wird über ein zu großes Zeitintervall integriert, wie in Abbildung [3.17](#page-33-1) links für  $\tau = 10$  zu erkennen ist, werden die Bogenlängen viel

<span id="page-30-0"></span>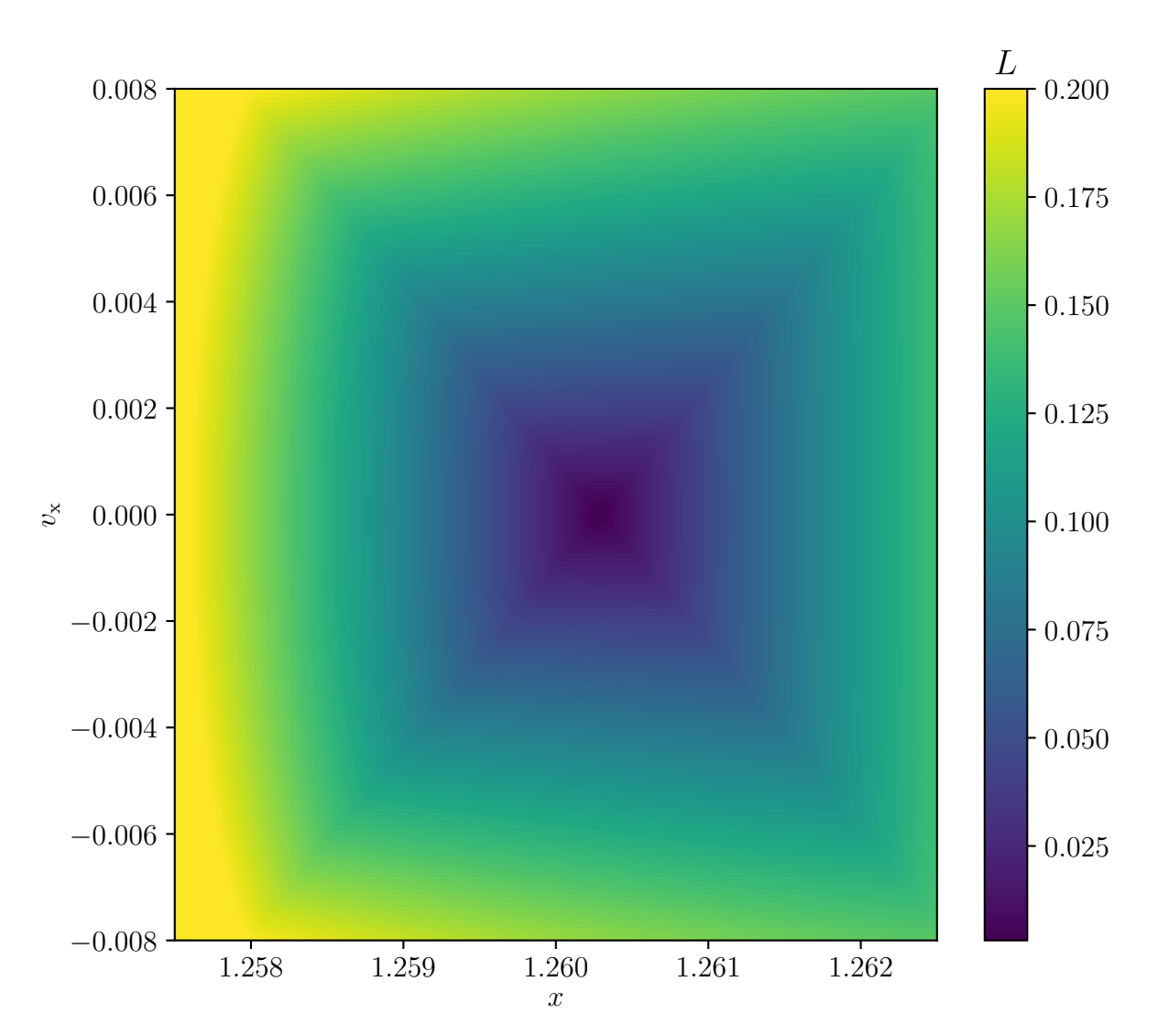

sowie  $x = 1,2575$  und  $x = 1,2625$ , um das lokale Minimum am L2 aus Abbildung [3.11](#page-29-0) Abbildung 3.12: Der totale Lagrangedeskriptor im Bereich  $v_x = -0.008$  und  $v_x = 0.008$ besser zu erkennen.

größer. Damit der Kontrast höher ist, wird die Bogenlängenskala somit auf 300 erweitert. Das bedeutet jedoch auch, dass das Kreuz nicht mehr sichtbar ist, da die Bogenlänge an diesen Positionen nur klein sind, wenn die Integrationszeit klein gewählt wird. Dies liegt daran, dass die Position des Satelliten am L2 für die ersten Zeiteinheiten annähernd konstant ist. Danach verlässt der Satellit die Umgebung des L2 und die Trajektorie hat somit eine große Bogenlänge bei großer Integrationszeit. Das unklare Bild bei zu großer Integrationszeit lässt sich auch auf numerische Ungenauigkeiten zurückführen, welche mit steigendem  $\tau$  größer werden.

<span id="page-31-0"></span>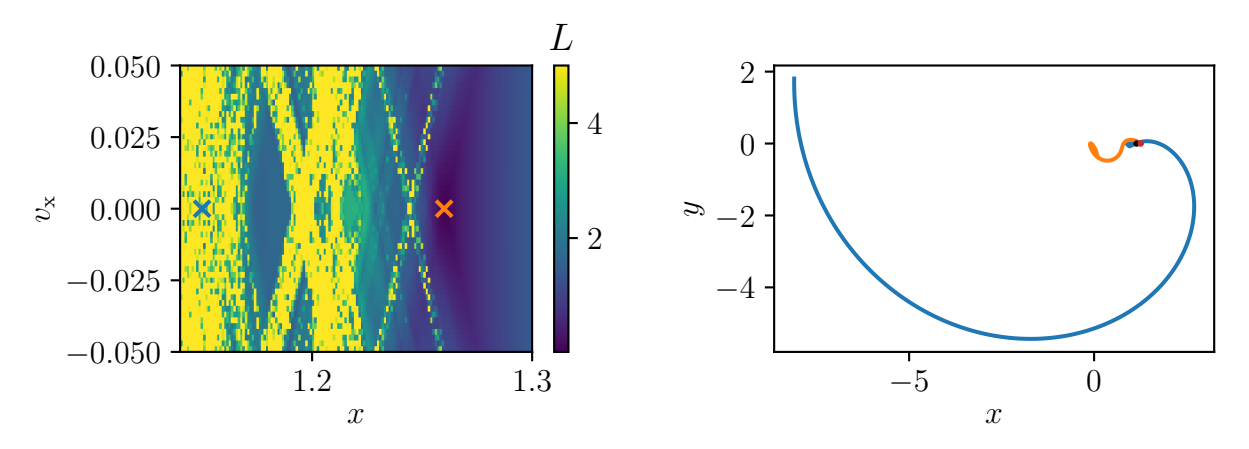

Abbildung 3.13: Zwei Punkte des Lagrangedeskriptors werden herausgenommen und ihre Trajektorien betrachtet. Dazu wird ein Punkt am L2 ohne Berücksichtigung des Mondes genommen, das mit einem orangen Kreuz versehen ist. Dieser wird rechts durch die orange Trajektorie dargestellt. Außerdem wird ein Punkt genommen, der eine große Bogenlänge hat. Dieser ist links mit einem blauen Kreuz versehen und wird rechts durch die blaue Trajektorie gekennzeichnet.

<span id="page-31-1"></span>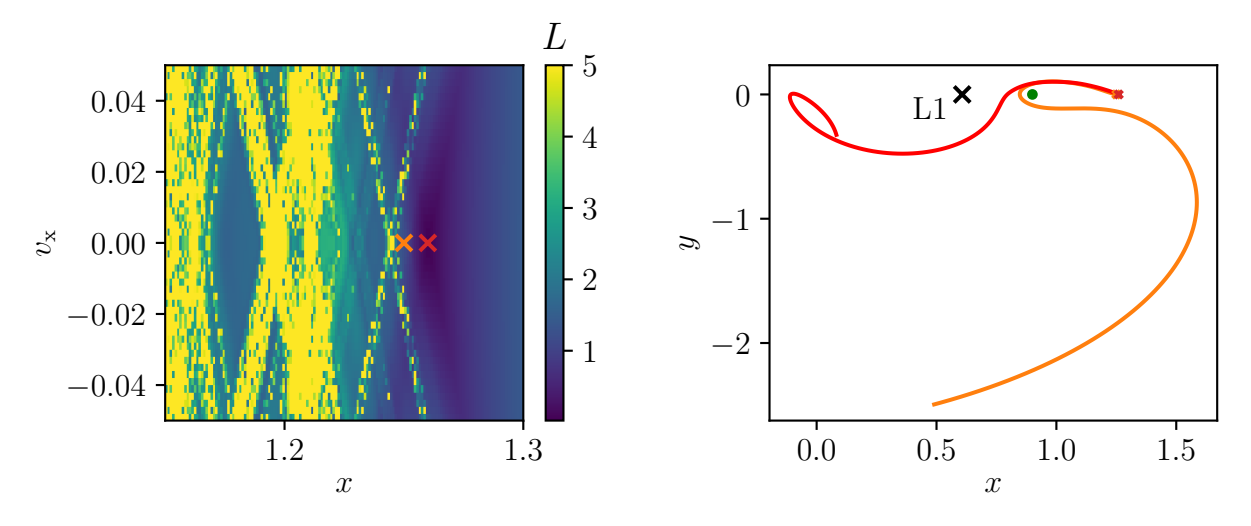

Abbildung 3.14: Zwei Punkte des Lagrangedeskriptors, die direkt nebeneinander starten, werden herausgenommen und ihre Trajektorien betrachtet. Dazu wird ein Punkt am Minimum genommen, das mit einem roten Kreuz versehen ist. Dieser wird rechts durch die roten Trajektorie dargestellt. Außerdem wird ein Punkt genommen, der  $\Delta x = 0.01$ links vom Minimum startet. Dieser ist mit einem orangen Kreuz versehen und wird rechts durch die orange Trajektorie gekennzeichnet. Rechts sind außerdem der L1 und der Planet in Grün abgebildet.

<span id="page-32-0"></span>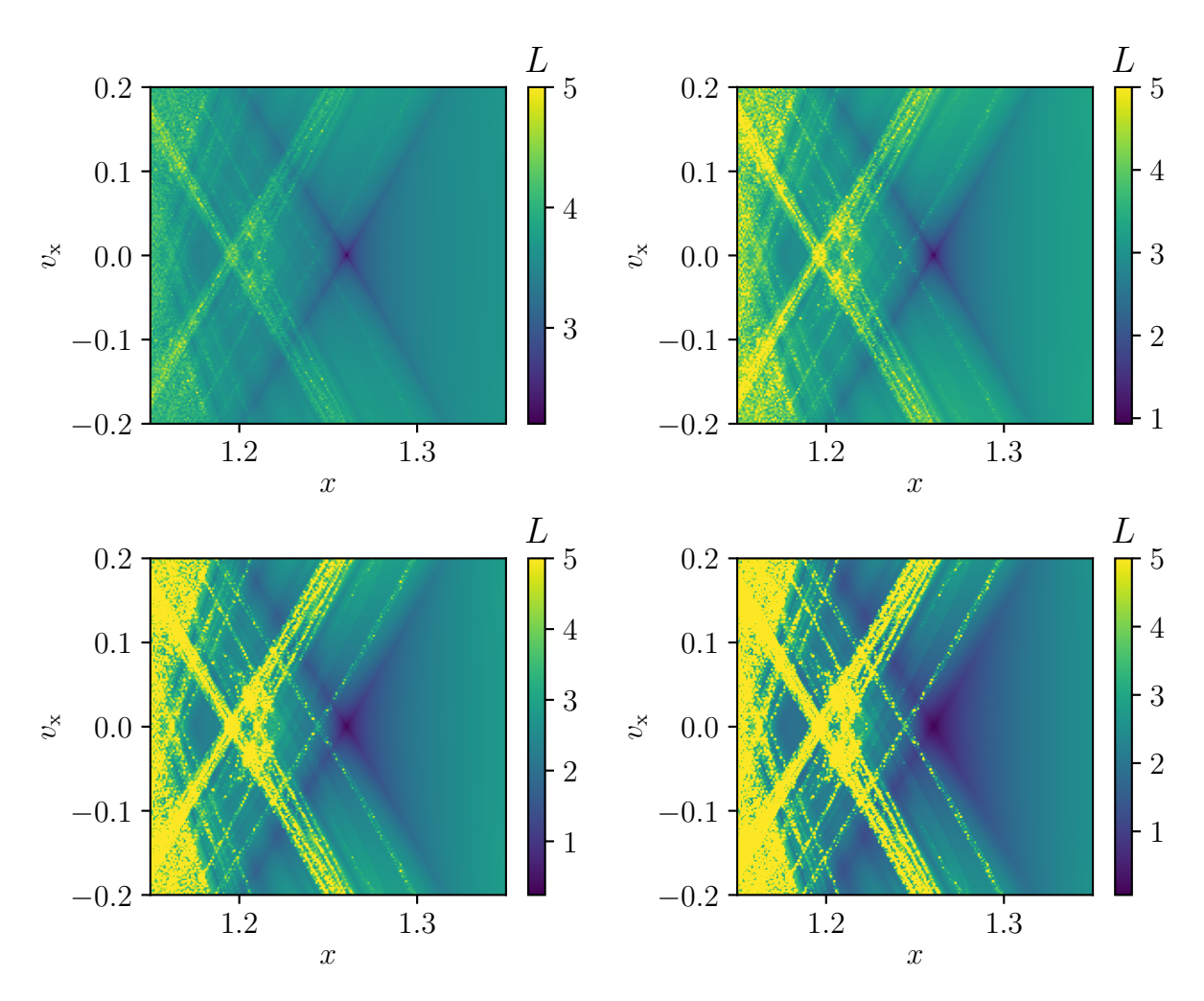

Abbildung 3.15: Der totale Lagrangedeskriptor in der Nähe des L2 von oben links nach unten rechts in Leserichtung mit steigendem Exponenten p mit  $p = 0,1, p = 0,25, p = 0,5$ und  $p = 0.75$ .

Wird dahingegen die Integrationszeit zu klein gewählt, ist in der Abbildung [3.17](#page-33-1) rechts für  $\tau = 0.3$  zu erkennen, dass auch die Bogenlänge an jeder Position klein ist, da die Satelliten überall keinen großen Weg hinlegen, sodass auch hier das Kreuz nicht mehr klar erkennbar ist. An jeder Position beträgt der Wert der Bogenlänge weniger als 0,15, die Bogenlängen unterscheiden sich demnach nicht mehr stark. Analog zum L2 ist das Kreuz und das lokale Minimum am L1 in Abbildung [3.18](#page-34-0) dargestellt. Nun sind der Planet und der Mond jedoch auf der rechten Seite, sodass sich die Bogenlängen dort aufgrund der gravitativen Wechselwirkung erhöhen. Außerdem ist leicht zu erkennen, dass in der Nähe der Koordinate  $x = 0.5$  der Stern ebenfalls zur Erhöhung der Bogenlänge beiträgt. In Abbildung [3.19](#page-35-1) ist der Lagrangedeskriptor in der Nähe des L3 zu erkennen. Die Skala der

<span id="page-33-0"></span>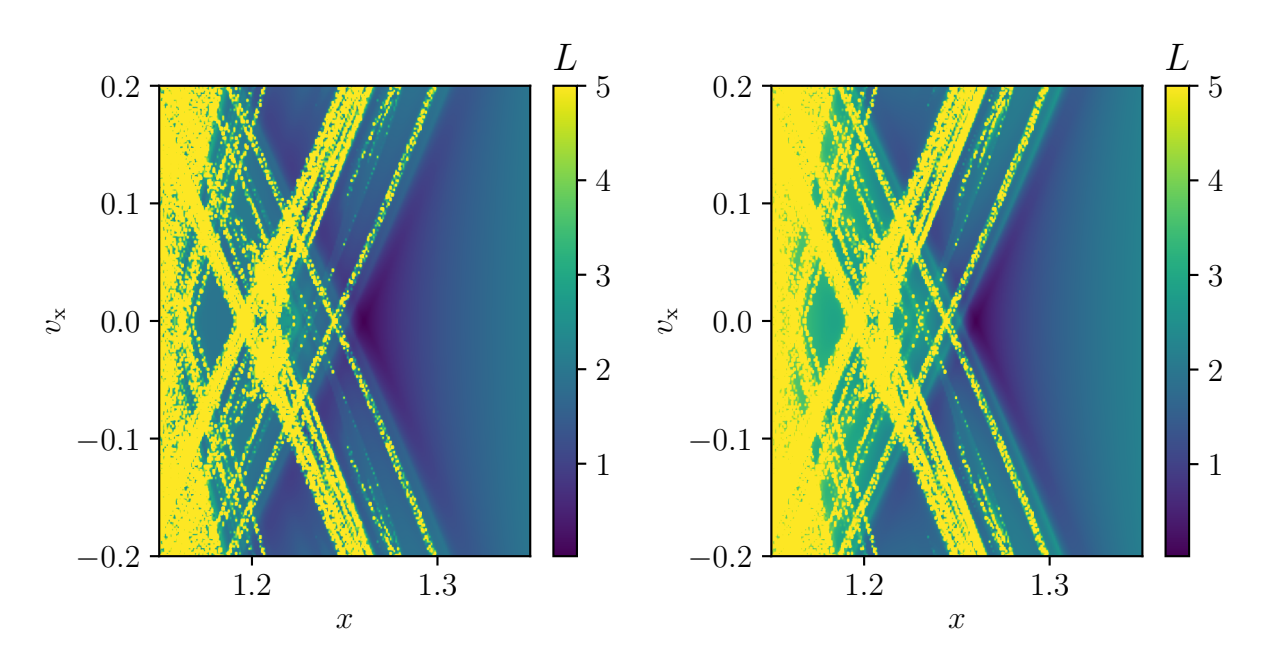

**Abbildung 3.16:** Der totale Lagrangedeskriptor in der Nähe des L2 mit  $p = 3$  links und  $p = 10$  rechts.

<span id="page-33-1"></span>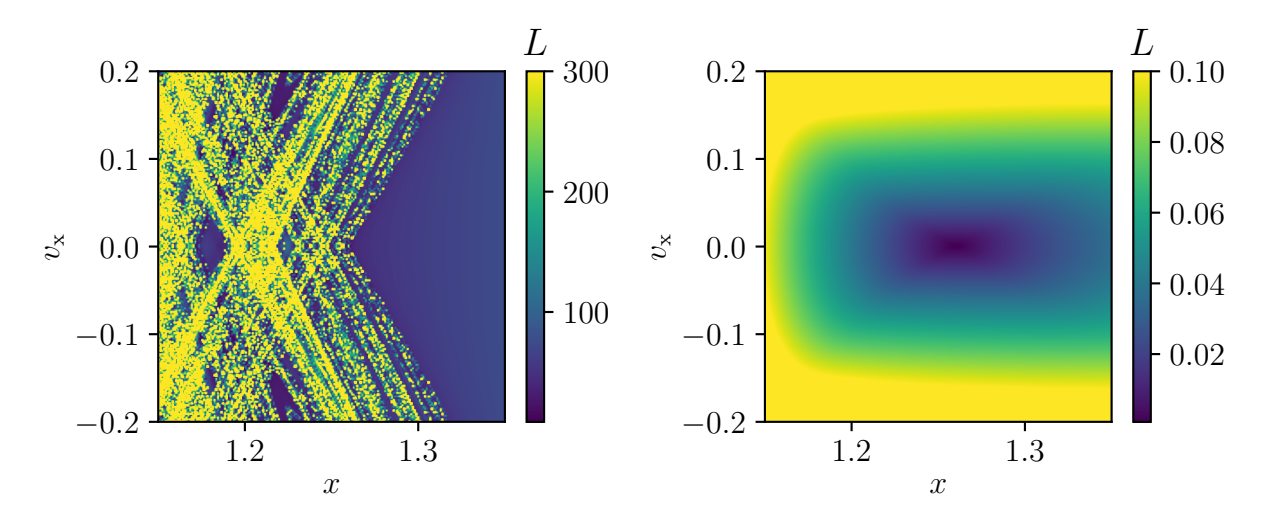

Integrationszeit zwischen  $t = -10$  bis  $t = 10$ . Eine zu große Integrationszeit führt dazu, Abbildung 3.17: Links der totale Lagrangedeskriptor in der Nähe des L2 mit einer dass das Kreuz nicht mehr klar erkennbar ist. Rechts der Lagrangedeskriptor in der Nähe des L2 mit einer Integrationszeit zwischen  $t = -0, 3$  bis  $t = 0, 3$ . Eine zu kleine Integrationszeit führt auch hier dazu, dass das Kreuz nicht mehr klar erkennbar ist. Das Kreuz ist noch vorhanden, geht jedoch in anderen Strukturen unter.

<span id="page-34-0"></span>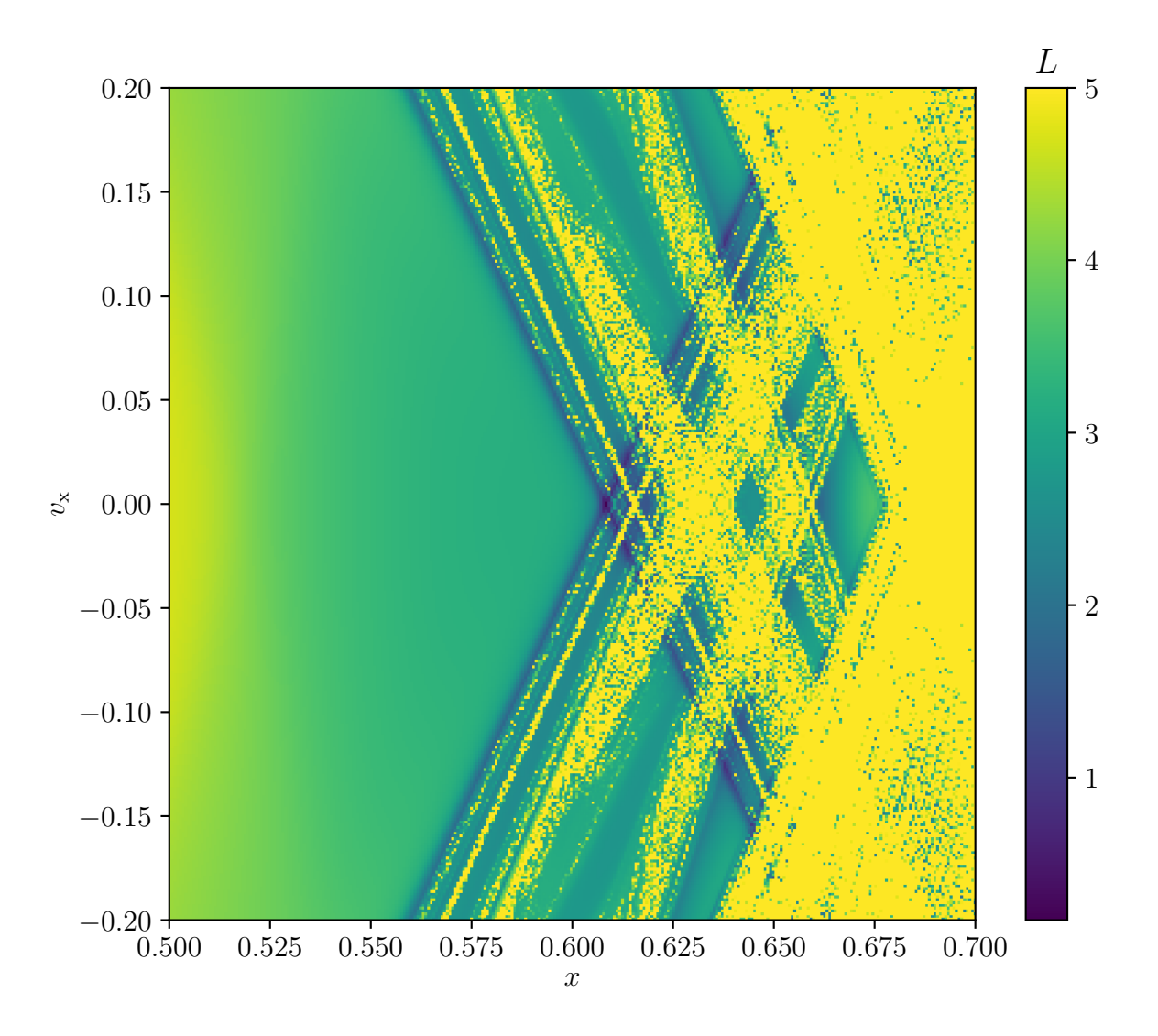

Abbildung 3.18: Der totale Lagrangedeskriptor in der Nähe des L1, welcher über die Zeit  $t = -2$  und  $t = 2$  bestimmt wird.

Bogenlänge wird hier angepasst, sodass sie nur noch bis  $L = 1$  geht. Dies liegt daran, dass der Planet und der Mond so weit entfernt vom L3 sind, dass der Einfluss dieser beiden Körper vernachlässigbar ist. Dadurch legt der Satellit an jeder Position in der Nähe des L3 keinen großen Weg zurück. Es ist jedoch zu erkennen, dass die Gravitationskraft des Sterns die Trajektorien leicht beeinflusst, da auf der rechten Seite die Bogenlängen größer sind als an den anderen Orten.

<span id="page-35-1"></span>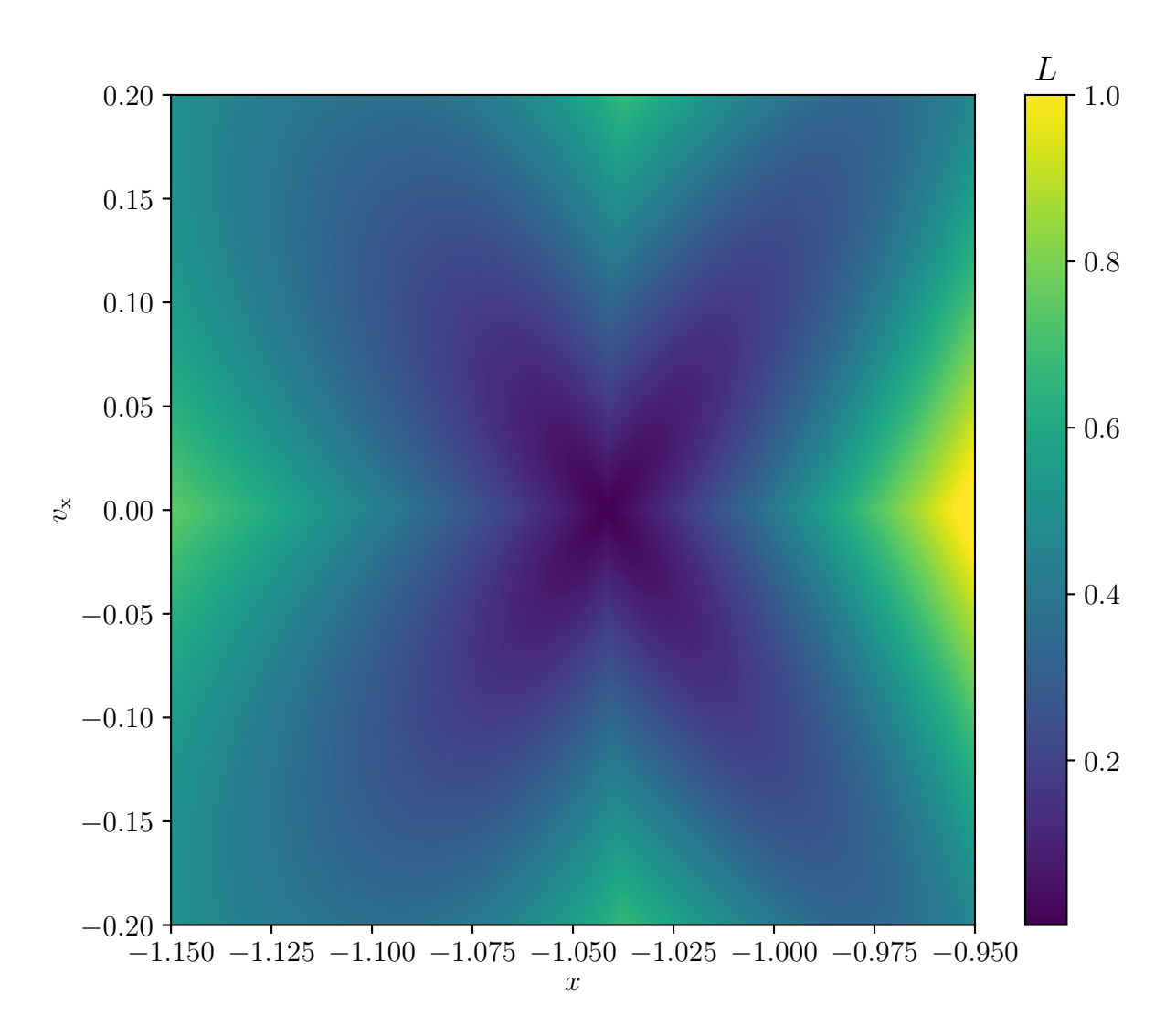

Abbildung 3.19: Der totale Lagrangedeskriptor in der Nähe des L3, welcher über die Zeit  $t = -2$  bis  $t = 2$  bestimmt wird.

### <span id="page-35-0"></span>3.4 Einfluss des Mondes

Wie bereits erwähnt, ist das betrachtete System dynamisch, das heißt, es ist zeitabhängig. Die beiden Himmelskörper Planet und Mond verändern ihre Position im Laufe der Zeit, wie in Abbildung [3.20](#page-36-0) dargestellt ist, wobei die Umlaufbahnen durch die gestrichelten Linien gekennzeichnet sind. Die Positionsänderung des Mondes verursacht hierbei eine zeitabhängige Störung des Systems. Um die Lagrangedeskriptoren zu vergleichen, werden in Abbildung [3.21](#page-37-0) der Lagrangedeskriptor links mit dem Mond und rechts ohne den Mond dargestellt. Es ist zu erkennen, dass es ohne Mond weniger Bereiche mit großen

<span id="page-36-0"></span>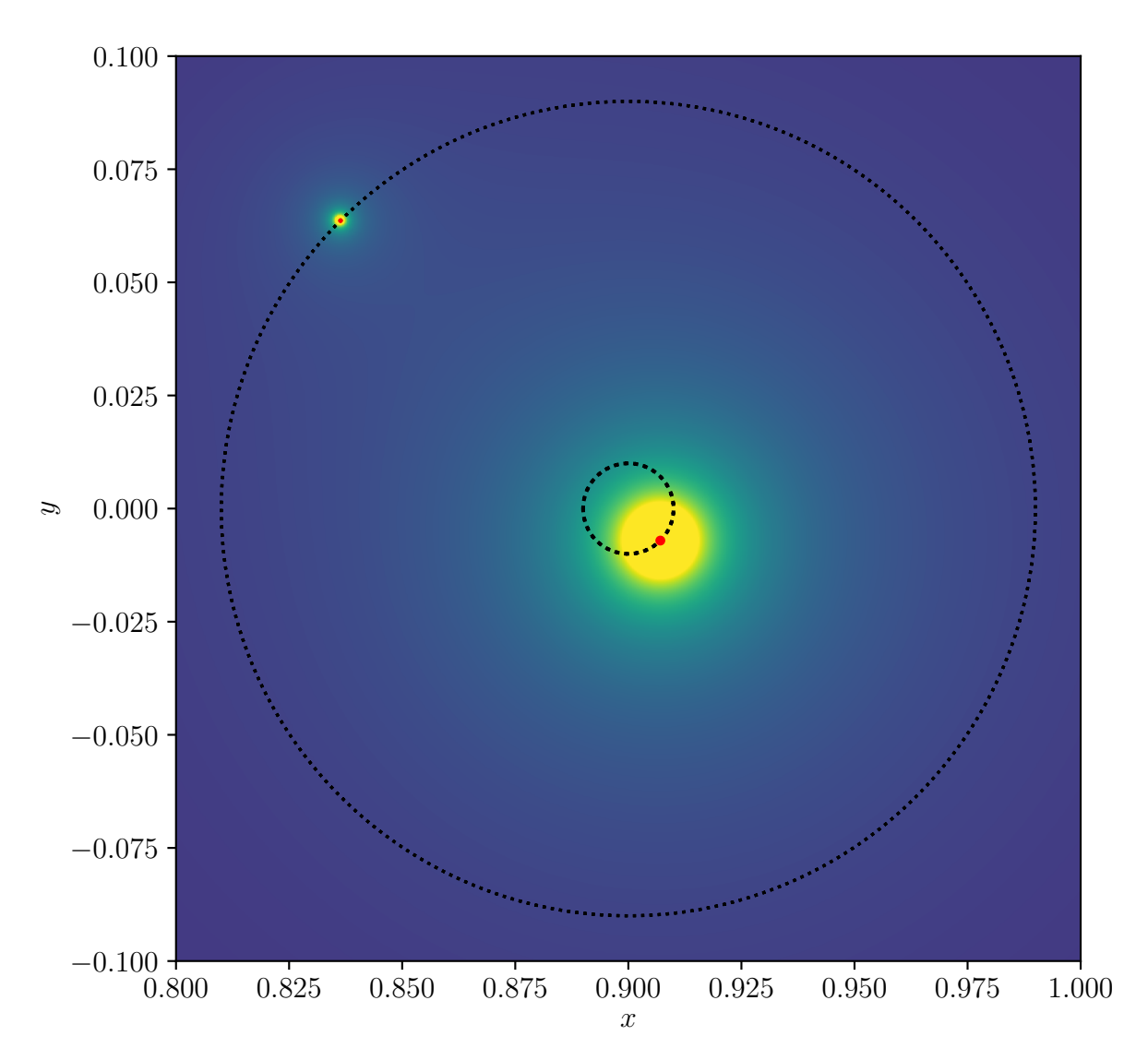

1 gestrichelten Linien gekennzeichnet werden. Die roten Punkte stellen die Positionen der Abbildung 3.20: Die Umlaufbahnen des Planeten und des Mondes, welche durch die Himmelskörper zur Zeit  $t = \pi/12$  dar.

Bogenlängen gibt. Links starten aufgrund der Wirkung des Planeten zwar immer noch viele Satelliten, deren Trajektorie eine große Bogenlänge besitzen, jedoch sind in der Nähe des L2 aufgrund des fehlenden Mondes die Bogenlängen klein. Die Bereiche werden klarer voneinander getrennt und es sticht nur ein weiteres Kreuz dazwischen heraus. Dieses Kreuz scheint sogar mit dem Mond schwächer zu werden oder sich zu verschieben. Mit dem Mond gibt es mehr Bereiche, die Struktur ist demnach generell komplexer. Dies ist dadurch zu sehen, dass sich viele Kreuzstrukturen überlagern.

<span id="page-37-0"></span>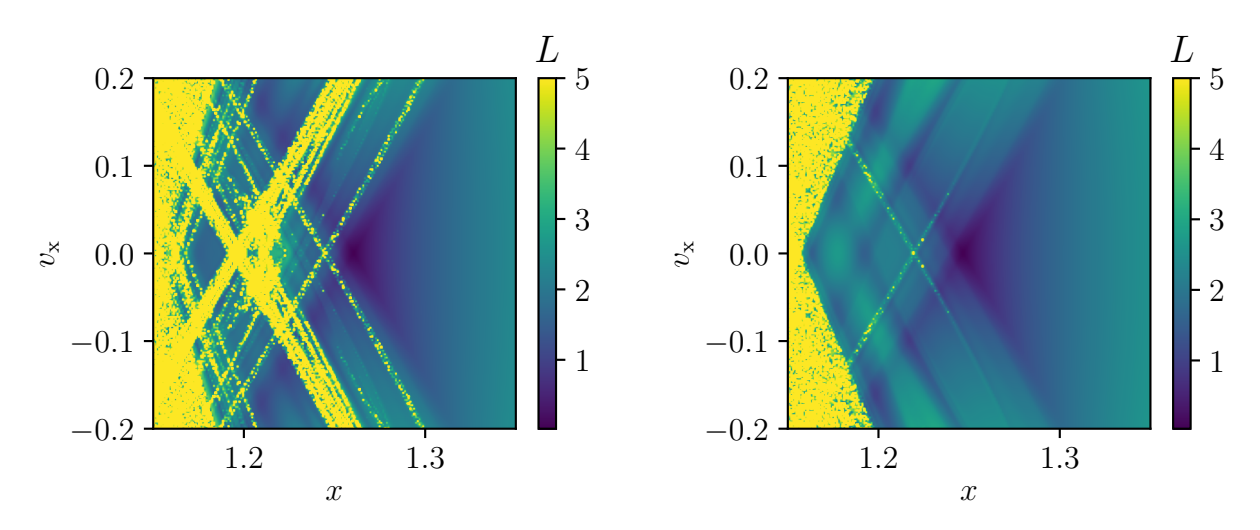

1 totale Lagrangedeskriptor ohne den Mond abgebildet. Abbildung 3.21: Links ist der totale Lagrangedeskriptor mit dem Mond und rechts der

## <span id="page-38-0"></span>4 Zusammenfassung und Ausblick

Ziel dieser Arbeit war es, die klassische Dynamik von Satelliten im System Stern-Planet-Mond in der Nähe des Lagrangepunktes L2 mittels der Lagrange-Deskriptor-Analyse zu untersuchen. Hierzu wurde zunächst das durch die Himmelskörper Stern, Planet und Mond entstandene Potential aufgestellt und die dadurch abgeleiteten Bewegungsgleichungen wurden numerisch durch das Runge-Kutta-Verfahren vierter Ordnung gelöst. Hierbei wurde die Position des Mondes als zeitabhängig betrachtet, der gravitative Einfluss und somit die Position des L2 variieren demnach mit der Zeit. Durch das numerische Lösen war es möglich, Trajektorien aufzuzeichnen und somit das Verhalten von Satelliten in der Nähe und außerhalb des L2-Punktes zu analysieren. Neben dem L2 wurden auch andere Lagrangepunkte betrachtet und ihre Positionen ermittelt. Um das Verhalten von Satelliten an den Lagrangepunkten zu überprüfen, wurde im Phasenraum die Bogenlänge an jeder Position in der Nähe des jeweiligen Punktes betrachtet und es war zu sehen, dass an den Lagrangepunkten die geringste Bogenlänge in den ersten Zeiteinheiten bestand. Dies wurde für eine Integrationszeit von  $t = -2$  bis  $t = 0$  und  $t = 0$  bis  $t = 2$  durchgeführt. Es war zu sehen, dass eine zu große und zu kleine Integrationszeit dazu führte, dass das Kreuz nicht mehr erkennbar war.

In zukünftigen Arbeiten sollte untersucht werden, wie das System sich für drei Dimensionen verhält, da sich in dieser Arbeit auf zwei Dimensionen beschränkt wurde. Darüber hinaus wurde in dieser Bachelorarbeit das Strong-Driving-Modell verwendet. Die Berechnungen sollten ebenfalls für das Solar-System-Modell durchgeführt werden. Außerdem existieren auch andere Arten von Lagrangedeskriptoren, welche in zukünftigen Arbeiten genutzt werden sollten.

# <span id="page-40-0"></span>A Runge-Kutta-Verfahren vierter Ordnung

Um Differentialgleichungssysteme erster Ordnung der Form  $\dot{\boldsymbol{y}}(t) = \boldsymbol{f}(\boldsymbol{y}, t)$  numerisch zu lösen, wird unter anderem das Runge-Kutta-Verfahren vierter Ordnung [\[21\]](#page-44-0) verwendet, welches durch die Gleichungen

$$
\mathbf{k}_{1} = h\mathbf{f}\left(\mathbf{y}_{n}, t_{n}\right)
$$
\n
$$
\mathbf{k}_{2} = h\mathbf{f}\left(\mathbf{y}_{n} + \frac{\mathbf{k}_{1}}{2}, t_{n} + \frac{h}{2}\right)
$$
\n
$$
\mathbf{k}_{3} = h\mathbf{f}\left(\mathbf{y}_{n} + \frac{\mathbf{k}_{2}}{2}, t_{n} + \frac{h}{2}\right)
$$
\n
$$
\mathbf{k}_{4} = h\mathbf{f}\left(\mathbf{y}_{n} + \mathbf{k}_{3}, t_{n} + h\right)
$$
\n
$$
\mathbf{y}_{n+1} = \mathbf{y}_{n} + \frac{1}{6}\left(\mathbf{k}_{1} + 2\mathbf{k}_{2} + 2\mathbf{k}_{3} + \mathbf{k}_{4}\right)
$$
\n(A.1)

beschrieben wird. Das h entspricht hierbei der verwendeten Schrittweite  $\delta t$ . Das Verfahren wird benutzt, um die Bewegungsgleichungen [\(2.9\)](#page-12-2) und [\(2.10\)](#page-12-3) für die Trajektorien des Satelliten zu berechnen.

## <span id="page-42-0"></span>Literatur

- <span id="page-42-1"></span>[1] Hans Dodel und René Wörfel. Satellitenfrequenzkoordinierung. Berlin, Heidelberg: Springer, 2012. doi: [10.1007/978-3-642-29203-3](https://doi.org/10.1007/978-3-642-29203-3).
- <span id="page-42-2"></span>[2] Angelo Tartaglia, Enrico Lorenzini, David Lucchesi, Giuseppe Pucacco, Matteo Ruggiero und P. Valko. "How to use the Sun–Earth Lagrange points for fundamental physics and navigation". In: General Relativity and Gravitation 50 (Dez. 2017). doi: [10.1007/s10714-017-2332-6](https://doi.org/10.1007/s10714-017-2332-6).
- <span id="page-42-3"></span>[3] Neil Cornish. The Lagrange Points. 1998. url: [https://wmap.gsfc.nasa.gov/](https://wmap.gsfc.nasa.gov/media/ContentMedia/lagrange.pdf) [media/ContentMedia/lagrange.pdf](https://wmap.gsfc.nasa.gov/media/ContentMedia/lagrange.pdf) (besucht am 26. 01. 2023).
- <span id="page-42-4"></span>[4] Colin R. McInnes. "Solar sail trajectories at the lunar L2 Lagrange point". In: Journal of Spacecraft and Rockets 30.6 (1993), S. 782-784. DOI: [10.2514/3.26393](https://doi.org/10.2514/3.26393).
- <span id="page-42-5"></span>[5] Leonard Susskind. "Complexity and Newton's Laws". In: Frontiers in Physics 8 (Nov. 2020), S. 262. DOI: [10.3389/fphy.2020.00262](https://doi.org/10.3389/fphy.2020.00262).
- <span id="page-42-6"></span>[6] Mathias Rogl. "Das restringierte Dreikörperproblem. Berechnung und Anwendung der Lagrangepunkte des Erde-Sonne-Systems". Bachelorarbeit. Technische Universität Graz, 2017. URL: [https://itp.tugraz.at/LV/arrigoni/projektpraktikum/](https://itp.tugraz.at/LV/arrigoni/projektpraktikum/old/rogl.pdf) [old/rogl.pdf](https://itp.tugraz.at/LV/arrigoni/projektpraktikum/old/rogl.pdf).
- <span id="page-42-7"></span>[7] C. D. Murray und C. F. Dermott. Solar System Dynamics. London: Cambridge University Press, 2000.
- <span id="page-42-8"></span>[8] R. Broucke. "Stability of periodic orbits in the elliptic, restricted three-body problem." In: AIAA Journal 7.6 (1969), S. 1003-1009. DOI: [10.2514/3.5267](https://doi.org/10.2514/3.5267).
- <span id="page-42-9"></span>[9] Johannes Reiff, Jonas Zatsch, Jörg Main und Rigoberto Hernandez. "On the stability of satellites at unstable libration points of sun–planet–moon systems". In: Communications in Nonlinear Science and Numerical Simulation 104 (2022), S. 106053. ISSN: 1007-5704. DOI: [10.1016/j.cnsns.2021.106053](https://doi.org/10.1016/j.cnsns.2021.106053).
- <span id="page-42-10"></span>[10] Jonas Zatsch. "Berücksichtigung der Mondrotation beim Asteroideneinfang an Lagrangepunkten". Bachelorarbeit. Universität Stuttgart, 2019. DOI: [10.18419/](https://doi.org/10.18419/opus-10579) [opus-10579](https://doi.org/10.18419/opus-10579).
- <span id="page-43-0"></span>[11] Scott S. Sheppard, David Jewitt und Jan Kleyna. "An Ultradeep Survey for Irregular Satellites of Uranus: Limits to Completeness<sup>\*</sup> \*\*". In: The Astronomical Journal 129.1 (Jan. 2005), S. 518. DOI: [10.1086/426329](https://doi.org/10.1086/426329).
- <span id="page-43-1"></span>[12] Johannes Reiff. "Dynamik und Trennflächen für getriebene Systeme mit zwei zeitabhängigen Sattelpunkten". Masterarbeit. Universität Stuttgart, 2018. DOI: [10.18419/opus-10060](https://doi.org/10.18419/opus-10060).
- <span id="page-43-2"></span>[13] Philip Pechukas und Eli Pollak. "Classical transition state theory is exact if the transition state is unique". In: The Journal of Chemical Physics 71.5 (1979), S. 2062– 2068. DOI: [10.1063/1.438575](https://doi.org/10.1063/1.438575).
- <span id="page-43-3"></span>[14] Donald G. Truhlar und Bruce C. Garrett. "Variational transition-state theory". In: Accounts of Chemical Research 13.12 (1980), S. 440–448. DOI: 10. 1021 / [ar50156a002](https://doi.org/10.1021/ar50156a002).
- <span id="page-43-4"></span>[15] Carolina Mendoza und Ana Mancho. "Review Article: "The Lagrangian description of aperiodic flows: A case study of the Kuroshio Current"". In: Nonlinear Processes in Geophysics 19 (Juni 2010). DOI: [10.5194/npg-19-449-2012](https://doi.org/10.5194/npg-19-449-2012).
- <span id="page-43-5"></span>[16] Ana M. Mancho, Stephen Wiggins, Jezabel Curbelo und Carolina Mendoza. "Lagrangian descriptors: A method for revealing phase space structures of general time dependent dynamical systems". In: Communications in Nonlinear Science and Numerical Simulation 18.12 (Dez. 2013), S. 3530-3557. DOI: [10.1016/j.cnsns.](https://doi.org/10.1016/j.cnsns.2013.05.002) [2013.05.002](https://doi.org/10.1016/j.cnsns.2013.05.002).
- <span id="page-43-6"></span>[17] Jérôme Daquin, Rémi Pédenon-Orlanducci, Makrina Agaoglou, Guillermo García-Sánchez und Ana Maria Mancho. "Global dynamics visualisation from Lagrangian Descriptors. Applications to discrete and continuous systems". In: Physica D: Nonlinear Phenomena 442 (2022). ISSN: 0167-2789. DOI: [10.1016/j.physd.2022.](https://doi.org/10.1016/j.physd.2022.133520) [133520](https://doi.org/10.1016/j.physd.2022.133520).
- <span id="page-43-7"></span>[18] Makrina Agaoglou, Broncio Aguilar-Sanjuan, Víctor José García Garrido, Francisco González-Montoya, Matthaios Katsanikas, Vladimír Krajňák, Shibabrat Naik und Stephen Wiggins. The Method of Lagrangian Descriptors. 2020. URL: [https:](https://champsproject.github.io/lagrangian_descriptors/content/chapter3.html) [//champsproject.github.io/lagrangian\\_descriptors/content/chapter3.](https://champsproject.github.io/lagrangian_descriptors/content/chapter3.html) [html](https://champsproject.github.io/lagrangian_descriptors/content/chapter3.html) (besucht am 30. 01. 2023).
- <span id="page-43-8"></span>[19] Wilhelm Kley und Roland Speith. Stabilität von Planetenbahnen. 2009. URL: [https:](https://www.tat.physik.uni-tuebingen.de/~kley/lehre/astroprakt/chaos/chaos-2009.pdf) [/ / www . tat . physik . uni - tuebingen . de / ~kley / lehre / astroprakt / chaos /](https://www.tat.physik.uni-tuebingen.de/~kley/lehre/astroprakt/chaos/chaos-2009.pdf) [chaos-2009.pdf](https://www.tat.physik.uni-tuebingen.de/~kley/lehre/astroprakt/chaos/chaos-2009.pdf) (besucht am 06. 02. 2023).
- <span id="page-43-9"></span>[20] Antonio Fernando Bertachini de Almeida Prado und Roger Broucke. ..Classification of Swing-By Trajectories Using the Moon". In: Applied Mechanics Reviews 48.11S (Nov. 1995), S138–S142. issn: 0003-6900. doi: [10.1115/1.3005063](https://doi.org/10.1115/1.3005063).

<span id="page-44-0"></span>[21] D. J. Evans. "A new 4th order runge-kutta method for initial value problems with error control". In: International Journal of Computer Mathematics 39.3-4 (1991), S. 217-227. doi: [10.1080/00207169108803994](https://doi.org/10.1080/00207169108803994).

## <span id="page-46-0"></span>Danksagung

Ich bedanke mich zunächst bei den Mitarbeitern des 1. Instituts für Theoretische Physik für die angenehme Atmosphäre im Institut. Ein besonderer Dank geht an Johannes Reiff und an Prof. Dr. Jörg Main, die mich jederzeit unterstützt haben und bei Fragen sofort ansprechbar waren. Außerdem bedanke ich mich bei meinen Freunden und meiner Familie, die mich während meines Studiums ebenfalls unterstützt haben.

#### Erklärung

Ich versichere,

- dass ich diese Bachelorarbeit selbstständig verfasst habe,
- dass ich keine anderen als die angegebenen Quellen benutzt und alle wörtlich oder sinngemäß aus anderen Werken übernommenen Aussagen als solche gekennzeichnet habe,
- dass die eingereichte Arbeit weder vollständig noch in wesentlichen Teilen Gegenstand eines anderen Prüfungsverfahrens gewesen ist,
- und dass das elektronische Exemplar mit den anderen Exemplaren übereinstimmt.

Stuttgart, den 15. Februar 2023 Nihat Oguz